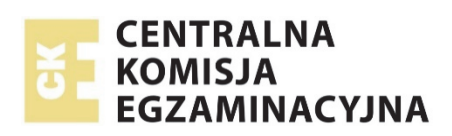

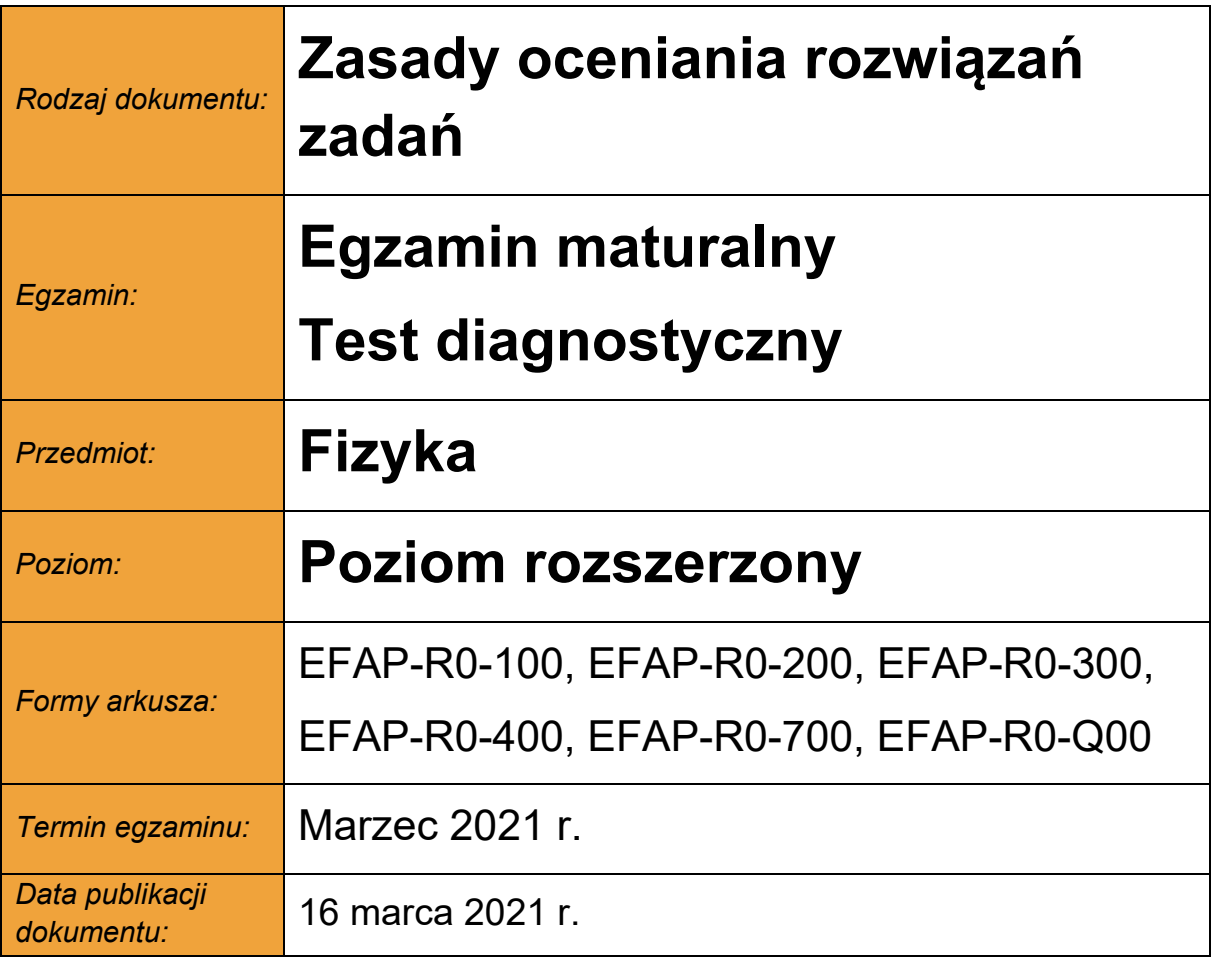

*Uwaga: Akceptowane są wszystkie odpowiedzi merytorycznie poprawne i spełniające warunki zadania.* 

Gdy wymaganie dotyczy materiału gimnazjum, dopisano (G), a gdy zakresu podstawowego IV etapu edukacyjnego, dopisano (P).

### **Zadanie 1.1. (0–3)**

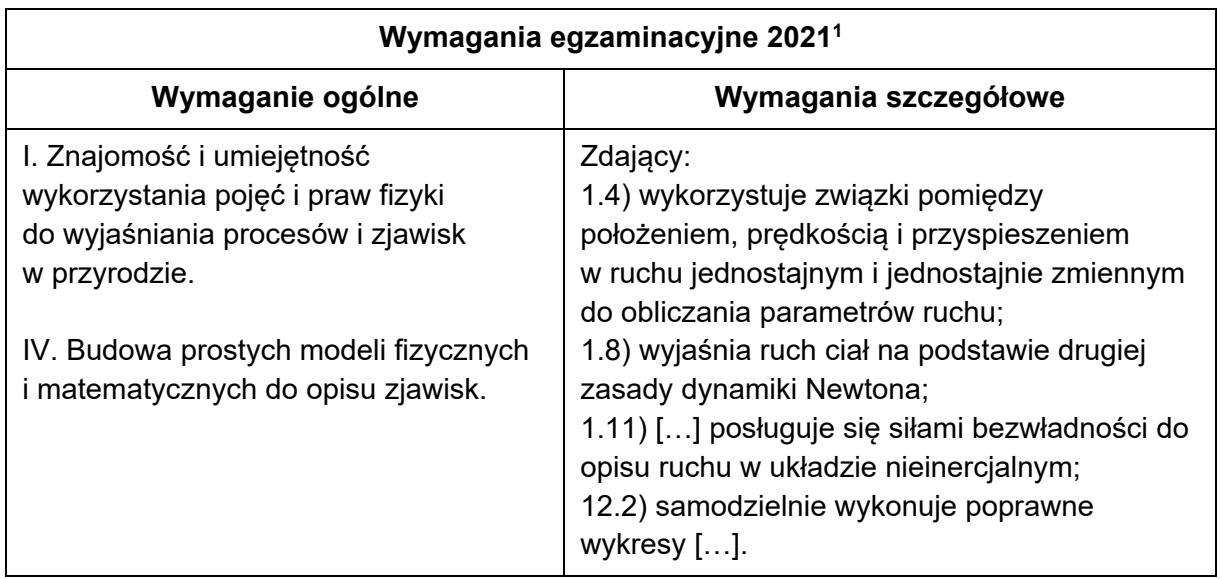

### **Zasady oceniania**

- 3 pkt poprawna metoda obliczenia czasu przejazdu windy w pierwszym i trzecim etapie ruchu oraz poprawna metoda obliczenia siły nacisku w każdym etapie ruchu, prawidłowe wyniki liczbowe z jednostkami oraz narysowanie prawidłowego wykresu  $F(t)$ .
- 2 pkt poprawna metoda obliczenia czasu przejazdu windy w pierwszym i trzecim etapie ruchu oraz poprawna metoda obliczenia siły nacisku w każdym etapie ruchu oraz prawidłowe wyniki liczbowe z jednostkami *LUB* 
	- poprawna metoda obliczenia czasu przejazdu windy w pierwszym i trzecim etapie ruchu oraz poprawna metoda obliczenia siły nacisku w każdym etapie ruchu, błędy rachunkowe w obliczeniach oraz zgodne z otrzymanymi wynikami narysowanie wykresu  $F(t)$ .
- 1 pkt poprawna metoda obliczenia czasu przejazdu windy w pierwszym i trzecim etapie (tzn. zastosowanie równań ruchu zmiennego) ruchu oraz prawidłowe wyniki z jednostkami *LUB* 
	- poprawna metoda obliczenia siły nacisku w każdym etapie ruchu, tzn. poprawne zastosowanie zasad dynamiki w układzie inercjalnym (lub poprawne zastosowanie zasad dynamiki z uwzględnieniem "sił bezwładności" w układzie nieinercjalnym) oraz prawidłowe wyniki z jednostkami dla co najmniej dwóch etapów ruchu.
- 0 pkt brak spełnienia powyższych kryteriów.

1

<sup>&</sup>lt;sup>1</sup> Załącznik nr 2 do rozporządzenia Ministra Edukacji Narodowej z dnia 20 marca 2020 r. w sprawie szczególnych rozwiązań w okresie czasowego ograniczenia funkcjonowania jednostek systemu oświaty w związku z zapobieganiem, przeciwdziałaniem i zwalczaniem COVID-19 (Dz.U. poz. 493, z późn. zm.).

Obliczymy czas pierwszego i trzeciego etapu ruchu:

$$
\Delta t_1 = \frac{|\Delta v_1|}{|a_1|} = \frac{18 \frac{\text{m}}{\text{s}}}{0.8 \frac{\text{m}}{\text{s}^2}} = 22.5 \text{ s}
$$
\n
$$
\Delta t_3 = \frac{|\Delta v_3|}{|a_3|} = \frac{18 \frac{\text{m}}{\text{s}}}{0.8 \frac{\text{m}}{\text{s}^2}} = 22.5 \text{ s}
$$

Siła nacisku człowieka na podłogę windy w *k*-tym etapie ruchu jest równa co do wartości (zgodnie z III zasadą dynamiki) sile reakcji podłogi windy na człowieka:  $F_k = F_{rk}$  gdzie ∈ {1,2,3}. Obliczenia wykonamy w układzie odniesienia związanym z Ziemią (przyjmiemy, że jest to układ inercjalny). W pierwszym etapie ruchu człowiek porusza się względem Ziemi z przyśpieszeniem równym przyśpieszeniu windy. Na człowieka działa siła reakcji podłogi windy oraz siła grawitacji. Zatem na mocy II zasady dynamiki mamy:

$$
ma = F_{r1} - F_g
$$
  $\rightarrow$   $F_{r1} = ma + mg = m(a + g)$   
 $F_{r1} = 75 \text{ kg} \cdot (0.8 + 9.8) \frac{\text{N}}{\text{kg}} = 795 \text{ N}$   $\rightarrow$   $F_1 = 795 \text{ N}$ 

W drugim etapie ruchu człowiek porusza się względem Ziemi ruchem jednostajnym prostoliniowym. Zatem na mocy I zasady dynamiki mamy:

$$
F_{r2} = F_g
$$
  $\rightarrow$   $F_{r2} = 75 \text{ kg} \cdot 9.8 \frac{\text{N}}{\text{kg}} = 735 \text{ N}$   $\rightarrow$   $F_2 = 735 \text{ N}$ 

W trzecim etapie ruchu człowiek porusza się względem Ziemi ruchem jednostajnie opóźnionym, tak jak winda. Wektor przyśpieszenia skierowany jest w dół, zatem na mocy II zasady dynamiki mamy:

$$
ma = F_g - F_{r3} \rightarrow F_{r3} = mg - ma = m(g - a)
$$
  
 $F_{r3} = 75 \text{ kg} \cdot (9.8 - 0.8) \frac{\text{N}}{\text{kg}} = 675 \text{ N} \rightarrow F_3 = 675 \text{ N}$ 

*Uwaga! Siłę nacisku można obliczyć w układzie odniesienia, związanym z windą.*

Sporządzimy wykres  $F(t)$ .

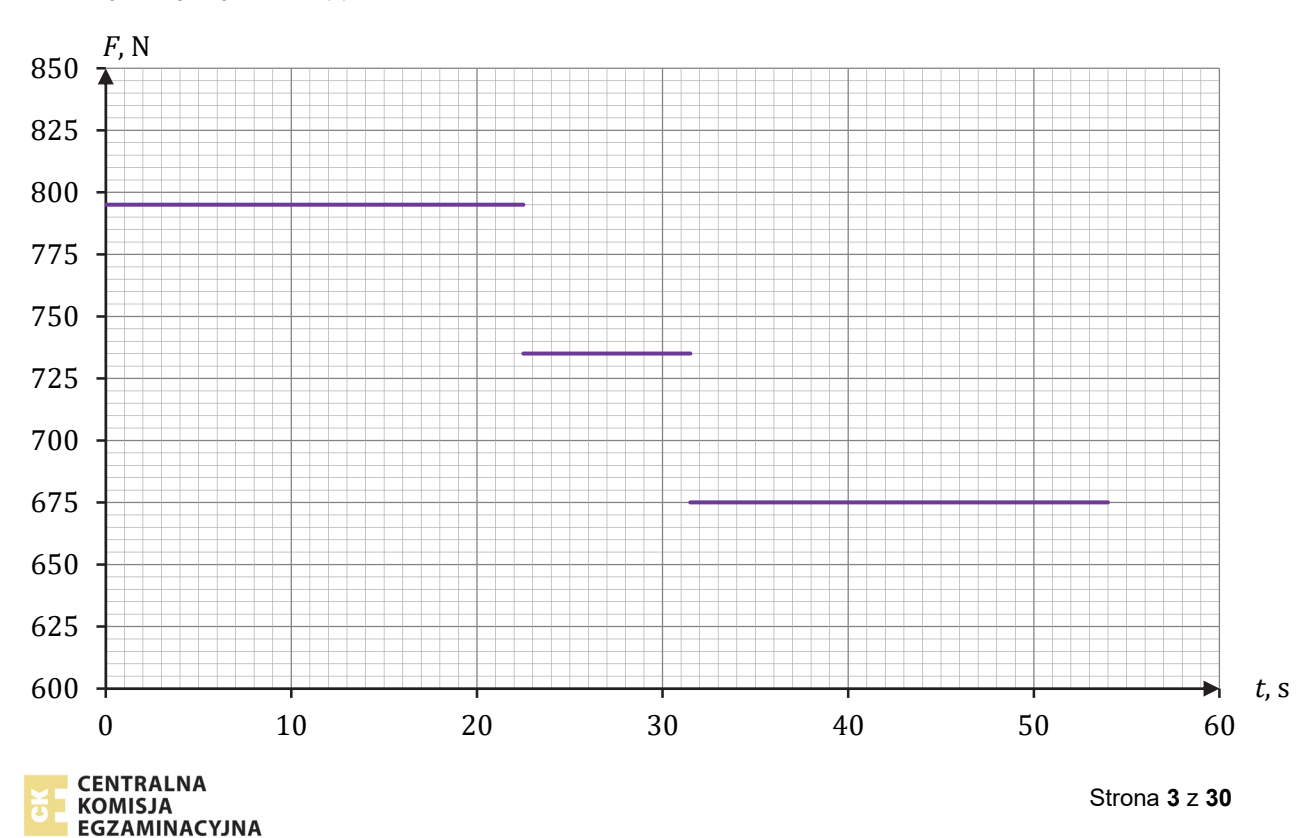

### **Zadanie 1.2. (0–2)**

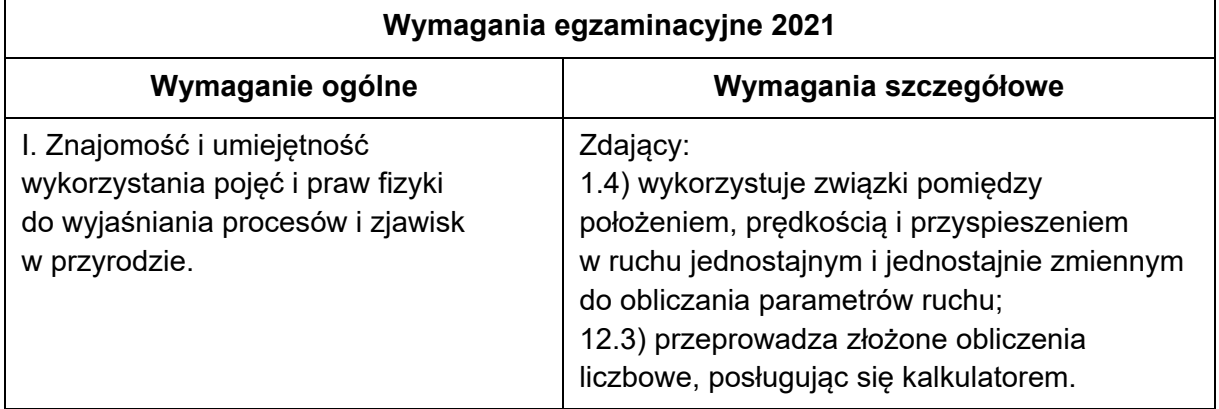

### **Zasady oceniania**

- 2 pkt poprawna metoda obliczenia drogi całkowitej oraz poprawny wynik liczbowy z jednostką.
- 1 pkt poprawna metoda obliczenia drogi w każdym etapie ruchu (skorzystanie z równań ruchu jednostajnie zmiennego oraz ruchu jednostajnego) oraz zapisanie wyrażenia na drogę całkowitą

*LUB* 

- poprawna metoda obliczenia drogi w każdym etapie ruchu oraz prawidłowe wyniki liczbowe z jednostkami dla jednego z etapów.
- 0 pkt brak spełnienia powyższych kryteriów.

### **Przykładowe rozwiązanie**

Obliczymy drogę w pierwszym etapie ruchu. Wykorzystamy równania na prędkość i drogę dla ruchu jednostajnie przyśpieszonego (z prędkością początkową równą zero):

$$
v = a_1 \Delta t_1
$$
  $s_1 = \frac{1}{2} a_1 \Delta t_1^2$   $\rightarrow$   $s_1 = \frac{v^2}{2a_1}$   
 $s_1 = \frac{18^2}{2 \cdot 0.8}$  m = 202.5 m

Obliczymy drogę w drugim etapie ruchu. Wykorzystamy równania na prędkość i drogę dla ruchu jednostajnego prostoliniowego:

$$
s_2 = v \cdot \Delta t_2 \qquad \rightarrow \qquad s_2 = 18 \frac{\text{m}}{\text{s}} \cdot 9 \text{ s} = 162 \text{ m}
$$

Obliczymy drogę w trzecim etapie ruchu. Wykorzystamy równania na prędkość i drogę dla ruchu jednostajnie opóźnionego (z prędkością końcową równą zero):

$$
0 = v - a_3 \Delta t_3 \qquad s = v \Delta t_3 - \frac{1}{2} a_3 {\Delta t_3}^2 \qquad \rightarrow \qquad s_3 = \frac{v^2}{2a_3}
$$

$$
s_3 = \frac{18^2}{2 \cdot 0.8} \quad m = 202.5 \, m
$$

Obliczymy drogę całkowitą:

$$
s = s_1 + s_2 + s_3
$$
  $\rightarrow$   $s = 202.5 \text{ m} + 162 \text{ m} + 202.5 \text{ m} = 567 \text{ m}$ 

## **Zadanie 2.1. (0–1)**

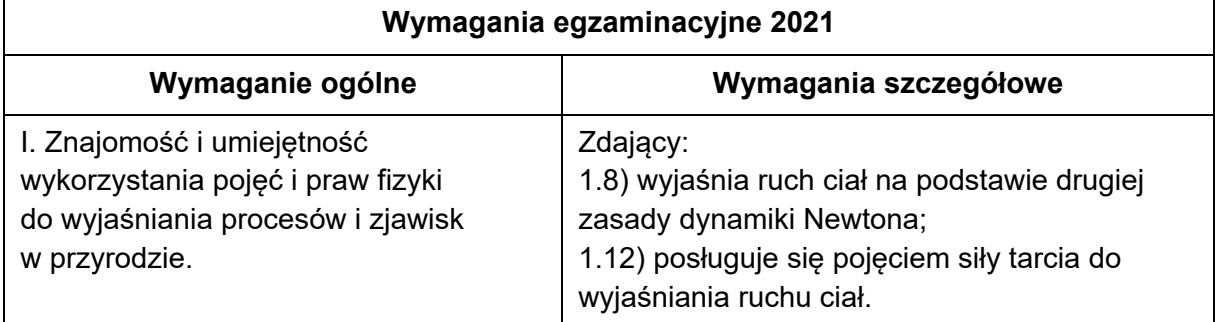

### **Zasady oceniania**

1 pkt – poprawna odpowiedź.

0 pkt – brak spełnienia powyższego kryterium.

### **Poprawna odpowiedź**

D

### **Zadanie 2.2. (0–3)**

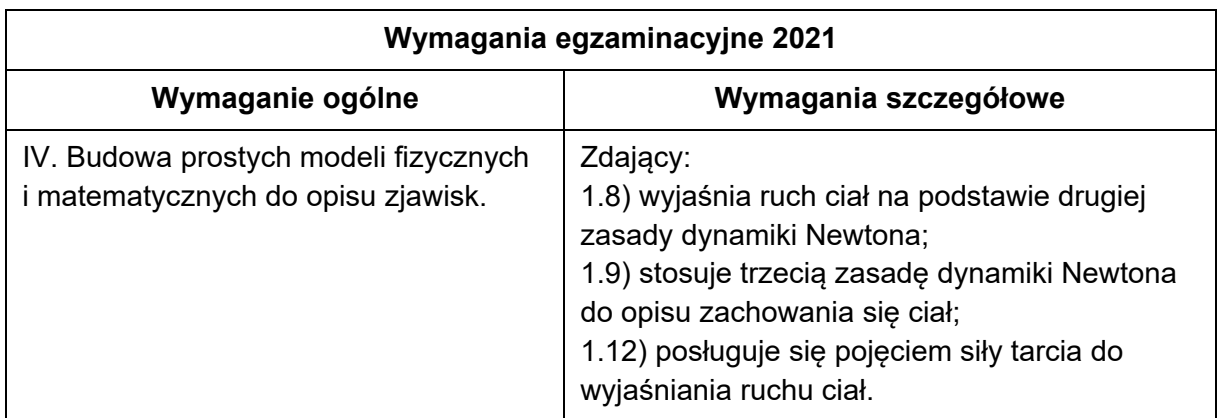

## **Zasady oceniania**

- 3 pkt poprawne wyprowadzenie równania:  $F_n = \frac{M}{m+M} F$  (ze zredukowanymi wyrażeniami zawierającymi współczynnik tarcia).
- 2 pkt poprawne zapisanie równań II zasady dynamiki dla ruchu dużego klocka oraz dla ruchu małego klocka (lub jednego z klocków i całego układu), uwzględnienie dla każdego klocka sił nacisków działających pomiędzy klockami oraz siły tarcia pomiędzy każdym z klocków a podłożem, łącznie z zastosowaniem wzoru na siłę tarcia.
- 1 pkt poprawne zapisanie równania II zasady dynamiki dla ruchu dużego klocka, łącznie z uwzględnieniem siły nacisku działającej pomiędzy klockami oraz siły tarcia pomiędzy dużym klockiem a podłożem *LUB* 
	- poprawne zapisanie równania II zasady dynamiki dla ruchu małego klocka, łącznie z uwzględnieniem siły nacisku działającej pomiędzy klockami oraz siły tarcia pomiędzy małym klockiem a podłożem.
- 0 pkt brak spełnienia powyższych kryteriów.

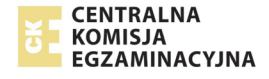

Zgodnie z III zasadą dynamiki, oba klocki podczas ruchu przyśpieszonego działają na siebie siłami wzajemnego nacisku o przeciwnych zwrotach i jednakowych wartościach  $F_n$ . Ponadto na każdy z klocków działa siła tarcia.

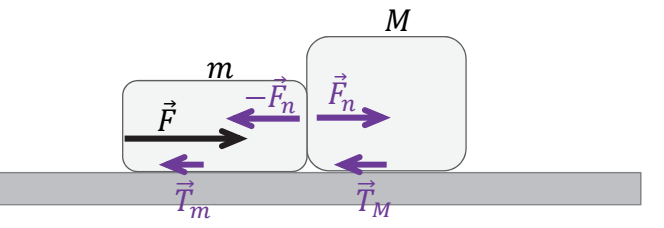

Zapiszemy równania II zasady dynamiki dla ruchu dużego klocka oraz dla ruchu małego klocka:

$$
\begin{cases}\nMa = F_n - T_M \\
ma = F - F_n - T_m\n\end{cases} \rightarrow \qquad\n\begin{cases}\nMa = F_n - \mu Mg \\
ma = F - F_n - \mu mg\n\end{cases}
$$

Z powyższego układu równań wyznaczymy  $F_n$ :

$$
\begin{cases}\na = \frac{F_n - \mu Mg}{M} & \rightarrow \quad m\left(\frac{F_n - \mu Mg}{M}\right) = F - F_n - \mu mg \\
ma = F - F_n - T_m & \text{if } m(F_n - \mu Mg) = FM - F_n M - \mu m Mg \\
mF_n - \mu m Mg = FM - F_n M - \mu m Mg \quad \text{(redukujemy wyrazy podobne)} \\
mF_n = FM - F_n M & \rightarrow \quad (m + M)F_n = FM \\
F_n = \frac{M}{m + M} \cdot F & \text{if } m = \frac{M}{m + M} \cdot F\n\end{cases}
$$

### **Zadanie 3.1. (0–1)**

#### **Wymagania egzaminacyjne 2021 Wymaganie ogólne Wymagania szczegółowe**  III. Wykorzystanie i przetwarzanie informacji zapisanych w postaci tekstu, [...] schematów i rysunków. I. Znajomość i umiejętność wykorzystania pojęć i praw fizyki do wyjaśniania procesów i zjawisk w przyrodzie. Zdający: 4.5) oblicza zmiany energii potencjalnej grawitacji i wiąże je z pracą lub zmianą energii kinetycznej; 4.6) wyjaśnia pojęcie pierwszej i drugiej prędkości kosmicznej; oblicza ich wartości dla różnych ciał niebieskich.

## **Zasady oceniania**

1 pkt – poprawna odpowiedź.

0 pkt – brak spełnienia powyższego kryterium.

## **Poprawna odpowiedź**

D

## **Zadanie 3.2. (0–3)**

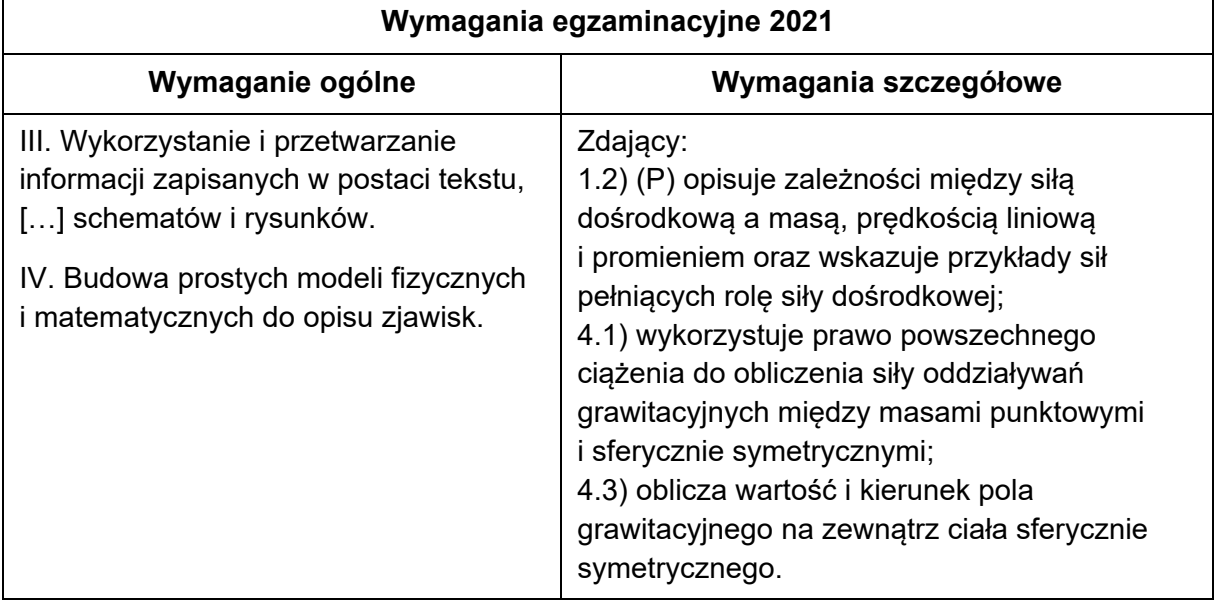

### **Zasady oceniania**

- 3 pkt poprawna metoda obliczenia wartości natężenia pola grawitacyjnego oraz prawidłowy wynik liczbowy z jednostką.
- 2 pkt poprawna metoda wyprowadzenia wyrażenia, z którego można bezpośrednio obliczyć natężenie pola za pomocą danych, tzn. stałych oraz prędkości orbitalnej (lub obliczonego promienia orbity).
- 1 pkt zapisanie wyrażenia  $\gamma_g=\frac{F_g}{m}$  lub  $\gamma_g=\frac{GM}{r^2}$  na wartość natężenia pola grawitacyjnego oraz zapisanie wyrażenia identyfikującego siłę grawitacji jako siłę dośrodkową (np. jak w sposobie 1.)

*LUB* 

- zapisanie wyrażenia (lub równoważnych wyrażeń) identyfikującego natężenie pola grawitacyjnego na orbicie z przyśpieszeniem dośrodkowym sondy oraz zapisanie wyrażenia identyfikującego siłę grawitacji jako siłę dośrodkową (np. jak w sposobie 2.) *LUB*
- zapisanie wyrażenia  $\gamma_g=\frac{F_g}{m}$  lub  $\gamma_g=\frac{GM}{r^2}$ na wartość natężenia pola grawitacyjnego oraz wykorzystanie wzoru na prędkość orbitalną *LUB*
- zapisanie wyrażenia (lub równoważnych wyrażeń) identyfikującego natężenie pola grawitacyjnego na orbicie z przyśpieszeniem dośrodkowym sondy oraz wykorzystanie wzoru na prędkość orbitalną
	- *LUB*
- poprawne obliczenie promienia orbity sondy:  $r = 6.97 \cdot 10^6$  m.
- 0 pkt brak spełnienia powyższych kryteriów.

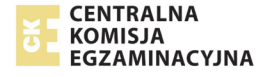

### Sposób 1.

Zapiszemy wzór na wartość  $\gamma_a$  natężenia pola grawitacyjnego w danym punkcie przestrzeni:

$$
\gamma_g = \frac{F_g}{m}
$$

gdzie  $F_q$  to siła grawitacji działająca na ciało próbne (np. na sondę),  $m$  to masa ciała próbnego (np. sondy). Wykorzystamy wzór na siłę grawitacji działającą na orbitującą sondę:

$$
F_g = \frac{GMm}{r^2} \qquad \rightarrow \qquad \gamma_g = \frac{GM}{r^2}
$$

Wykorzystamy fakt, że siła grawitacji działająca na orbitującą sondę pełni rolę siły dośrodkowej i wyznaczymy promień orbity:

$$
\frac{mv_{or}^2}{r} = F_g \qquad \rightarrow \qquad \frac{mv_{or}^2}{r} = \frac{GMm}{r^2} \qquad \rightarrow \qquad r = \frac{GM}{v_{or}^2}
$$

Zapiszemy wyrażenie, z którego można bezpośrednio obliczyć natężenie pola za pomocą stałych oraz prędkości orbitalnej:

$$
\gamma_g = \frac{GM}{\left(\frac{GM}{v_{or}^2}\right)^2} \qquad \rightarrow \qquad \gamma_g = \frac{v_{or}^4}{GM}
$$

Wykonujemy obliczenia:

$$
\gamma_g = \frac{\left(7,56 \cdot 10^3 \frac{\text{m}}{\text{s}}\right)^4}{6,67 \cdot 10^{-11} \frac{\text{N} \cdot \text{m}^2}{\text{kg}^2} \cdot 5,97 \cdot 10^{24} \text{ kg}} \approx 8,20 \frac{\text{N}}{\text{kg}}
$$

### Sposób 2.

Wartość  $\gamma_q$  natężenia pola grawitacyjnego w danym punkcie jest równa przyśpieszeniu grawitacyjnemu, jakie ma ciało próbne (np. sonda) w danym punkcie.

$$
\gamma_g = a_g
$$

Przyśpieszenie grawitacyjne sondy jest równe przyśpieszeniu dośrodkowemu sondy:

$$
a_g = a_{do} = \frac{v_{or}^2}{r}
$$

Wykorzystamy fakt, że siła grawitacji działająca na orbitującą sondę pełni rolę siły dośrodkowej i wyznaczymy promień orbity:

$$
\frac{mv_{or}^2}{r} = F_g \qquad \qquad \rightarrow \qquad \frac{mv_{or}^2}{r} = \frac{GMm}{r^2} \qquad \qquad \rightarrow \qquad \qquad r = \frac{GM}{v_{or}^2}
$$

Zapiszemy wyrażenie, z którego można bezpośrednio obliczyć natężenie pola za pomocą stałych oraz prędkości orbitalnej:

$$
\gamma_g = a_{do} = \frac{v_{or}^2}{\frac{GM}{v_{or}^2}} \qquad \rightarrow \qquad \gamma_g = \frac{v_{or}^4}{GM}
$$

Wykonujemy obliczenia (zobacz sposób 1.).

### **Zadanie 3.3. (0–3)**

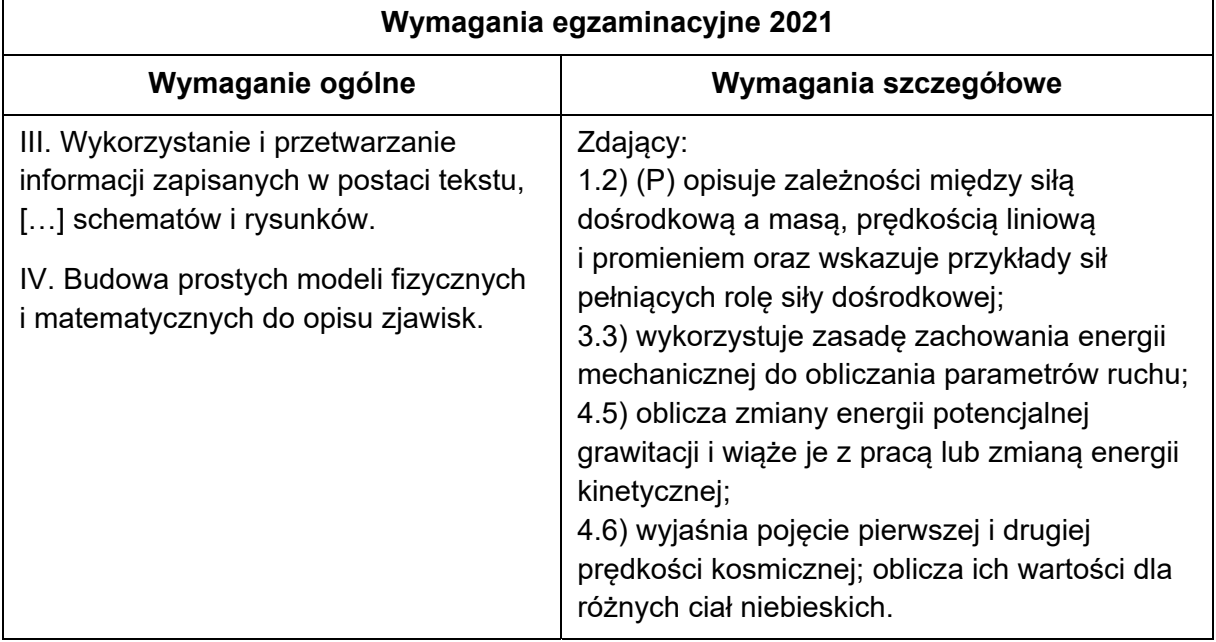

### **Zasady oceniania**

- 3 pkt poprawna metoda obliczenia pracy siły odrzutu oraz prawidłowy wynik liczbowy z jednostką.
- 2 pkt poprawne wyprowadzenie wzoru, z którego można bezpośrednio obliczyć pracę siły odrzutu za pomocą masy sondy, prędkości orbitalnej oraz prędkości sondy w "nieskończoności".
- 1 pkt zapisanie związku między pracą siły odrzutu a różnicą energii mechanicznych sondy łącznie z poprawną identyfikacją energii początkowej (jako energii orbitującej sondy) oraz energii końcowej (jako energii w chwili  $t_p$  lub w "nieskończoności") *LUB* 
	- poprawne wyprowadzenie wzoru na energię mechaniczną orbitującej sondy, wyrażonego jedynie za pomocą masy sondy oraz prędkości orbitalnej.
- 0 pkt brak spełnienia powyższych kryteriów.

### **Przykładowe rozwiązanie**

Praca mechaniczna siły odrzutu jest równa zmianie energii mechanicznej sondy:

$$
W_{F_{od}} = E_{konc} - E_{pocz}
$$

gdzie  $E_{\text{nocz}}$  oznacza energię mechaniczną sondy orbitującej swobodnie, a  $E_{\text{konc}}$  oznacza energię mechaniczną sondy po przyśpieszeniu siłą odrzutu. Zgodnie z zasadą zachowania energii  $E_{konic}$  pozostaje stała od chwili  $t_p$  – zatem energia mechaniczna w chwili  $t_p$  jest równa energii mechanicznej w bardzo dalekim obszarze, gdzie  $E_{\text{not}\infty} = 0$ :

$$
E_{konc} = E_{t_p} = E_{\infty}
$$
   
gdzie 
$$
E_{\infty} = \frac{1}{2}mv_{\infty}^2 + 0
$$

Zapiszemy wzór na  $E_{\text{pocz}}$ :

$$
E_{pocz} = E_{kin} + E_{pot} \qquad \rightarrow \qquad E_{pocz} = \frac{1}{2}mv_{or}^2 - \frac{GMm}{r}
$$

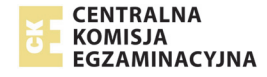

Wzór na  $E_{pocz}$  wyrazimy za pomocą prędkości orbitalnej oraz masy sondy. W tym celu Wykorzystamy fakt, że siła grawitacji działająca na sondę jest siłą dośrodkową:

$$
\frac{mv_{or}^2}{r} = \frac{GMm}{r^2} \qquad \qquad \rightarrow \qquad mv_{or}^2 = \frac{GMm}{r}
$$

Zatem:

$$
E_{pocz} = \frac{1}{2}mv_{or}^2 - mv_{or}^2 = -\frac{1}{2}mv_{or}^2
$$

Zapiszemy wyrażenie, z którego można bezpośrednio obliczyć pracę siły odrzutu za pomocą masy sondy, prędkości orbitalnej sondy oraz prędkości sondy w "nieskończoności":

$$
W_{F_{od}} = E_{konc} - E_{pocz} = \frac{1}{2} m v_{\infty}^2 - \left(-\frac{1}{2} m v_{or}^2\right)
$$
  

$$
W_{F_{od}} = \frac{1}{2} m (v_{\infty}^2 + v_{or}^2)
$$

Wykonujemy obliczenia:

$$
W_{F_{od}} = \frac{1}{2} \cdot 10^4 \text{ kg} \cdot \left( \left( 7,56 \cdot 10^3 \frac{\text{m}}{\text{s}} \right)^2 + \left( 2,00 \cdot 10^3 \frac{\text{m}}{\text{s}} \right)^2 \right)
$$
  

$$
W_{F_{od}} \approx 30,6 \cdot 10^{10} \text{ J} = 3,06 \cdot 10^{11} \text{ J} = 306 \text{ GJ}
$$

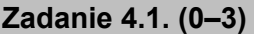

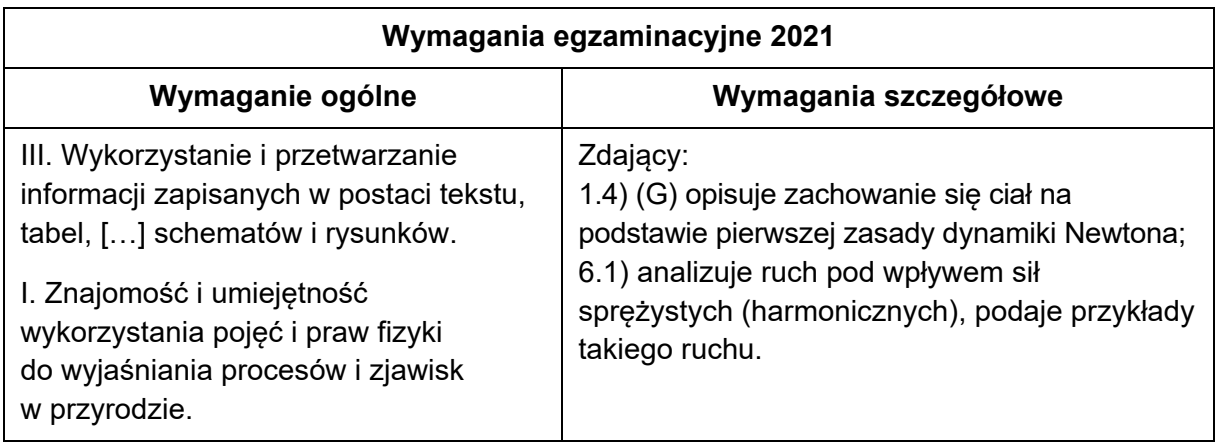

### **Zasady oceniania**

- 3 pkt poprawna metoda obliczenia  $x_1$  oraz  $x_2$  i prawidłowe wyniki liczbowe z jednostkami.
- 2 pkt poprawne zapisanie równania równowagi sił sprężystości oraz równania na sumę wydłużeń obu sprężyn, łącznie z prawidłowym podstawieniem wszystkich danych do obu równań.
- 1 pkt poprawne zapisanie warunku równowagi sił sprężystości oraz zastosowanie wzoru na siłę sprężystości.
- 0 pkt brak spełnienia powyższych kryteriów.

Punkt zaczepienia obu sprężyn pozostaje nieruchomy, co oznacza, że działające na niego siły sprężystości równoważą się:

$$
k_1x_1=k_2x_2
$$

Z warunków zadania wynika, że:

$$
x_1+x_2=d
$$

Do powyższych równań podstawimy dane i rozwiążemy układ równań:

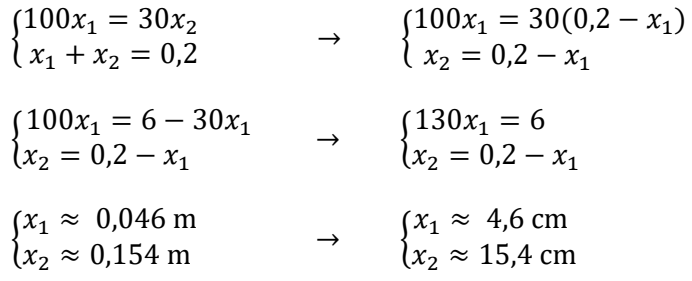

### **Zadanie 4.2. (0–1)**

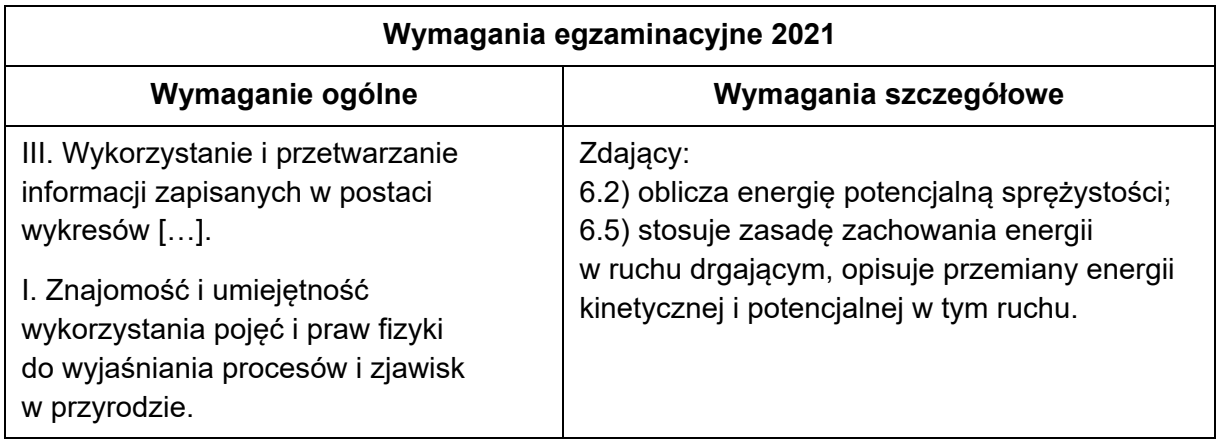

### **Zasady oceniania**

1 pkt – poprawna odpowiedź. 0 pkt – brak spełnienia powyższego kryterium.

### **Poprawna odpowiedź**

B

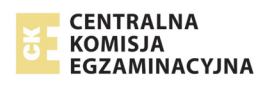

## **Zadanie 4.3. (0–3)**

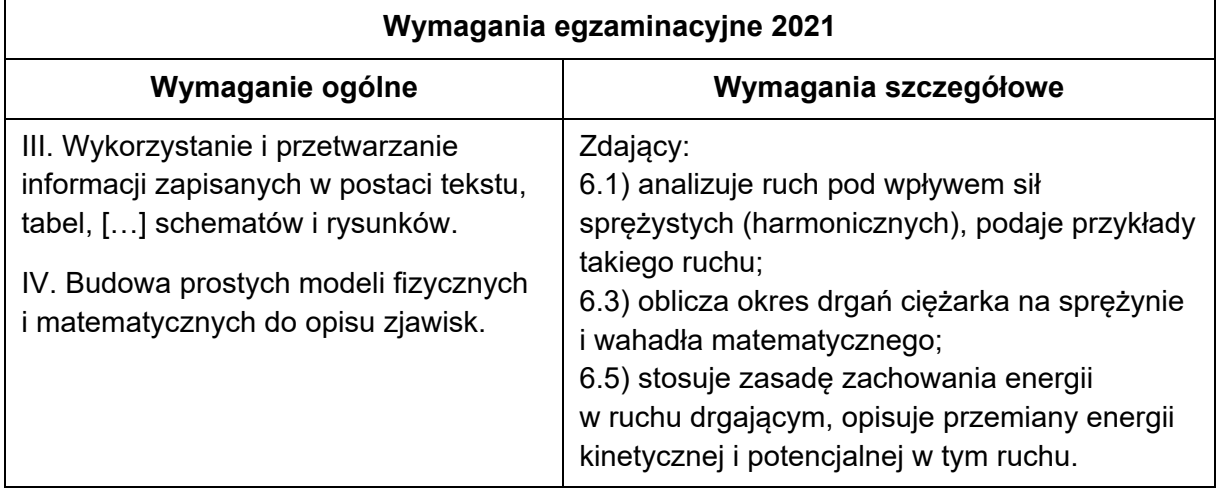

### **Zasady oceniania**

- 3 pkt poprawna metoda obliczenia prędkości maksymalnej oraz prawidłowy wynik liczbowy z jednostką.
- 2 pkt poprawne zapisanie wzoru, z którego można obliczyć prędkość maksymalną za pomocą  $k$ ,  $m$  oraz  $A$ , łącznie z prawidłowym określeniem zastępczego współczynnika sprężystości  $k = k_1 + k_2$  oraz prawidłowe podstawienie danych do otrzymanych wyrażeń.
- 1 pkt poprawne wyprowadzenie lub zapisanie wzoru na zastępczy współczynnik sprężystości
	- *LUB*
	- poprawne wyprowadzenie lub zapisanie wzoru, z którego można obliczyć prędkość maksymalną za pomocą  $k$ , m oraz  $A$  (wyprowadzenie z zasady zachowania energii lub ze wzoru na prędkość maksymalną i okres).
- 0 pkt brak spełnienia powyższych kryteriów.

## **Przykładowe rozwiązanie**

Ruch drgający klocka odbywa się pod wpływem siły wypadkowej z dwóch sił sprężystości. Obie sprężyny działają na klocek w tę samą stronę: gdy jedna sprężyna ciągnie klocek, to druga go pcha:

$$
F_w = k_1 \Delta x + k_2 \Delta x = (k_1 + k_2) \Delta x
$$

 $q$ dzie  $\Delta x$  jest rozciągnięciem jednej sprężyny, a także skróceniem drugiej sprężyny. Z powyższego równania wynika, że klocek drga tak, jakby był zaczepiony do jednej sprężyny "zastępczej" o współczynniku:

$$
k = k_1 + k_2
$$

### Sposób 1. wyznaczenia prędkości maksymalnej

Prędkość maksymalną możemy wyznaczyć z zasady zachowania energii mechanicznej w ruchu drgającym – przyrównamy maksymalną energię kinetyczną do maksymalnej energii potencjalnej:

$$
\frac{1}{2}mv_{max}^2 = \frac{1}{2}kA^2 \qquad \rightarrow \qquad v_{max} = \sqrt{\frac{k}{m}} \cdot A
$$

### Sposób 2. wyznaczenia prędkości maksymalnej

Prędkość maksymalną możemy wyznaczyć ze związków:

$$
\left(v_{max} = \frac{2\pi}{T} \cdot A \qquad \text{oraz} \qquad T = 2\pi \sqrt{\frac{m}{k}}\right) \qquad \to \qquad v_{max} = \sqrt{\frac{k}{m}} \cdot A
$$

Obliczymy wartość prędkości maksymalnej:

$$
v_{max} = \sqrt{\frac{100 \frac{\text{N}}{\text{m}} + 30 \frac{\text{N}}{\text{m}}}{0.1 \text{ kg}}} \cdot 0.055 \text{ m} \approx 1.98 \frac{\text{m}}{\text{s}}
$$

# **Zadanie 5. (0–1)**

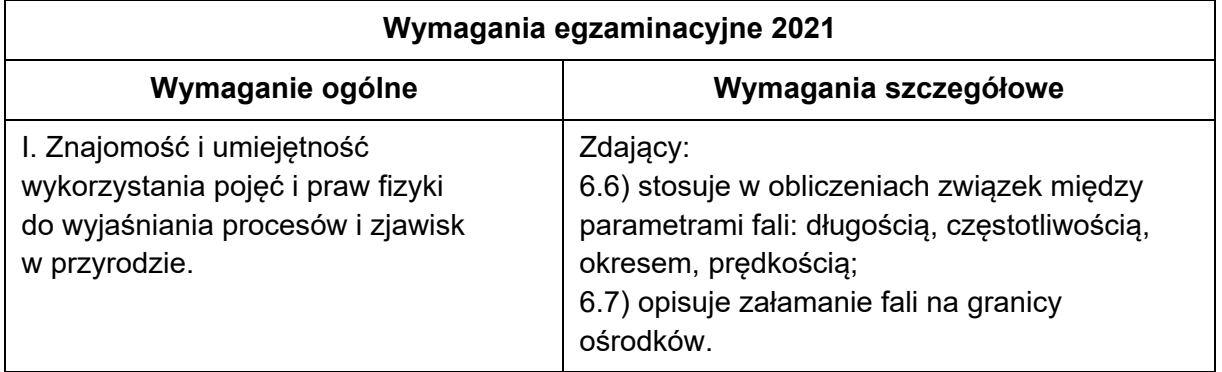

### **Zasady oceniania**

1 pkt – poprawne wpisanie wszystkich długości fal do nierówności.

0 pkt – brak spełnienia powyższego kryterium.

## **Rozwiązanie**

$$
\lambda_C < \lambda_A < \lambda_B
$$

## **Zadanie 6.1. (0–2)**

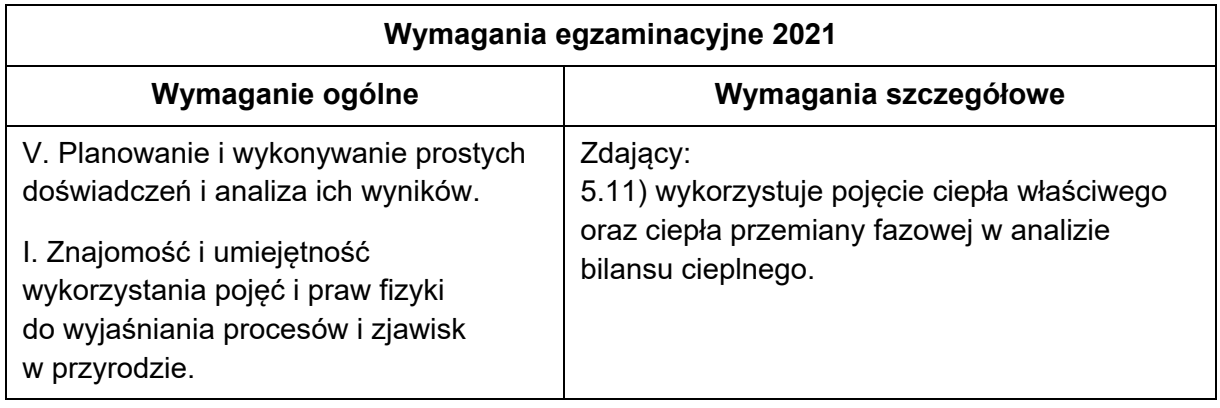

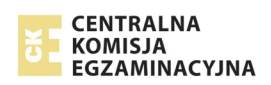

### **Zasady oceniania**

- 2 pkt poprawna metoda obliczenia przewidywanej przez uczniów temperatury końcowej wody oraz prawidłowy wynik liczbowy z jednostką.
- 1 pkt poprawne zapisanie równania bilansu cieplnego z prawidłowo zapisanymi zmianami temperatur wody o niższej temperaturze oraz wody o wyższej temperaturze.
- 0 pkt brak spełnienia powyższych kryteriów.

### **Przykładowe rozwiązanie**

Zapiszemy równanie bilansu cieplnego, zgodnie z założeniem, w którym pomijamy ciepło oddane do otoczenia i ciepło pobrane przez kalorymetr. W takiej sytuacji ciepło pobrane przez wodę o niższej temperaturze jest równe (co do wartości bezwzględnej) ciepłu oddanemu przez wodę o wyższej temperaturze:

$$
|Q_{pobrane}| = |Q_{oddane}|
$$
  

$$
m_1 c_w |\Delta T_1| = m_2 c_w |\Delta T_2|
$$

Ponieważ  $m_1 = m_2$ , to otrzymujemy:

$$
|\Delta T_1| = |\Delta T_2| \rightarrow T_k - T_1 = T_2 - T_k
$$
  

$$
T_k = \frac{T_1 + T_2}{2} = \frac{22.0 \text{ °C} + 32.0 \text{ °C}}{2} = 27.0 \text{ °C}
$$

### **Zadanie 6.2. (0–2)**

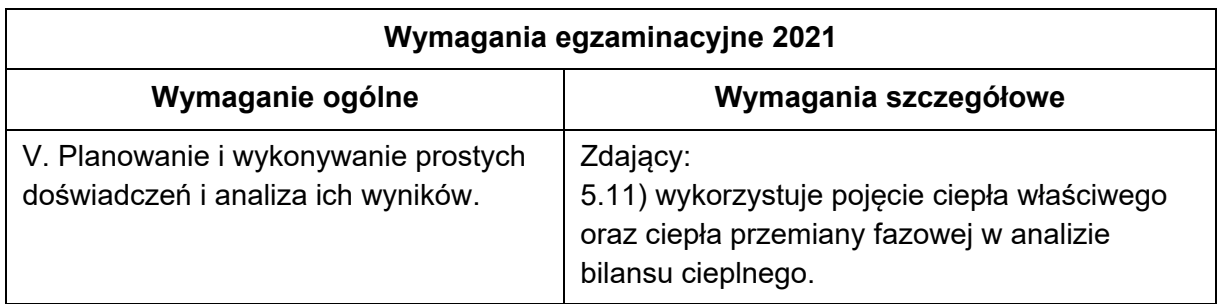

### **Zasady oceniania**

- 2 pkt poprawna odpowiedź i poprawne pełne uzasadnienie, tzn.: stwierdzenie, że uczniowie wybrali naczynie, które pobierze najmniej ciepła oraz porównanie wartości trzech iloczynów  $m_{nacz} \cdot c_{nacz}$  i wskazanie naczynia, dla którego ten iloczyn jest najmniejszy.
- 1 pkt poprawna odpowiedź i brak uzasadnienia *LUB* 
	- poprawna odpowiedź i uzasadnienie niepełne.
- 0 pkt brak spełnienia powyższych kryteriów.

### **Przykładowe rozwiązanie**

Odpowiedź: Uczniowie wybrali naczynie 1.

Uzasadnienie: Uczniowie wybrali takie naczynie, które pobierze najmniej ciepła. Ciepło pobrane przez naczynie dane jest wzorem:

$$
Q_{nacz} = m_{nacz}c_{nacz} \Delta T_{nacz}
$$

Najmniej ciepła pobierze to naczynie, dla którego iloczyn  $m_{nacz} \cdot c_{nacz}$  jest najmniejszy. Sprawdzimy iloczyny:

- naczynie 1.: 0,10 kg ⋅ 900  $\frac{J}{K \cdot kg} = 90 \frac{J}{K}$
- naczynie 2.: 0,40 kg ⋅ 380  $\frac{J}{K \cdot kg} = 152 \frac{J}{K}$
- naczynie 3.: 0,20 kg ⋅ 730  $\frac{J}{K \cdot kg} = 146 \frac{J}{K}$

### **Zadanie 6.3. (0–2)**

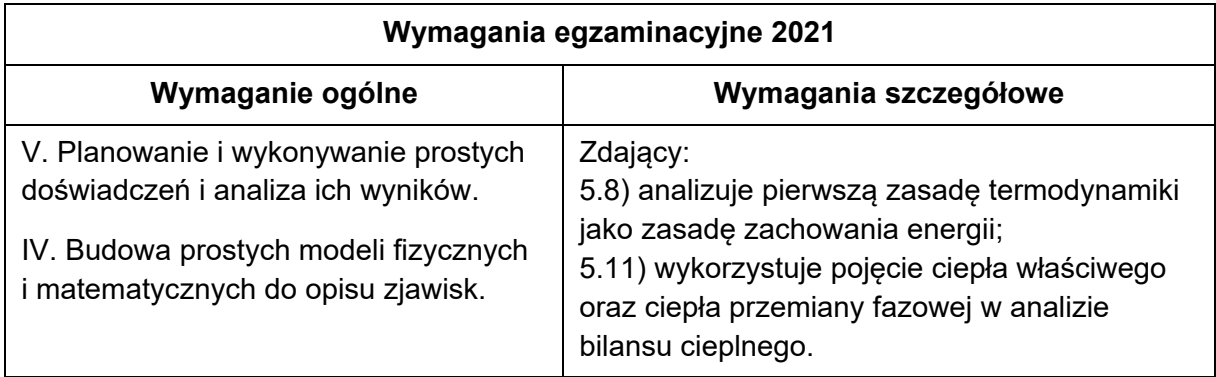

### **Zasady oceniania**

- 2 pkt poprawna metoda obliczenia ciepła oddanego do otoczenia oraz prawidłowy wynik liczbowy z jednostką.
- 1 pkt poprawne zapisanie równania bilansu cieplnego (lub równania I zasady termodynamiki) z prawidłowo zapisanymi zmianami temperatur wody o niższej temperaturze oraz wody o wyższej temperaturze oraz z uwzględnieniem ciepła oddanego do otoczenia.
- 0 pkt brak spełnienia powyższych kryteriów.

### **Przykładowe rozwiązanie**

Zmiana energii wewnętrznej całej masy wody jest ujemna (woda oddaje ciepło do otoczenia):

$$
\Delta U_{calkowita} = -|Q_{do\_otoczenia}|
$$

Z drugiej strony, zmiana energii wewnętrznej wody jest sumą zmian energii wewnętrznej masy wody o temperaturze  $T_1 = 22.0$  °C oraz masy wody o temperaturze  $T_2 = 32.0$  °C:

$$
\Delta U_1 + \Delta U_2 = -|Q_{oddane}|
$$

Zmiany energii wewnętrznej związane są z wymianą ciepła (zimna pobiera ciepło, gorąca oddaje ciepło), zatem:

$$
|Q_1| - |Q_2| = -|Q_{do\_otoczenia}|
$$
  
\n
$$
mc_w|\Delta T_1| - mc_w|\Delta T_2| = -|Q_{do\_otoczenia}|
$$
  
\n
$$
mc_w(T - T_1) - mc_w(T_2 - T) = -|Q_{do\_otoczenia}|
$$
  
\n
$$
|Q_{do\_otoczenia}| = mc_w(T_1 + T_2 - 2T)
$$
  
\n
$$
|Q_{do\_otoczenia}| = 0,50 \text{ kg} \cdot 4200 \frac{J}{\text{kg} \cdot \text{K}} (295 \text{ K} + 305 \text{ K} - 599 \text{ K}) = 2100 \text{ J}
$$

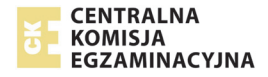

## **Zadanie 6.4. (0–1)**

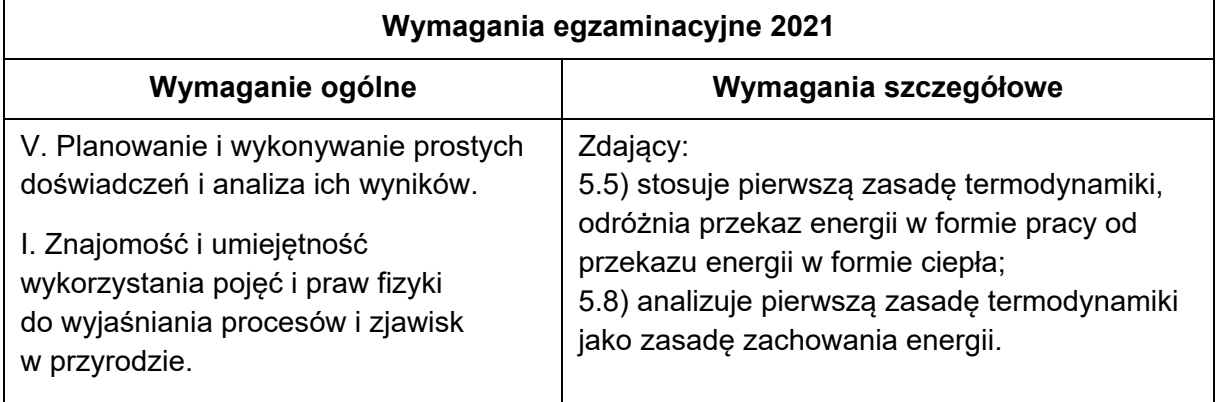

### **Zasady oceniania**

1 pkt – poprawna odpowiedź.

0 pkt – brak spełnienia powyższego kryterium.

### **Poprawna odpowiedź**

 $C<sub>2</sub>$ 

## **Zadanie 7. (0–3)**

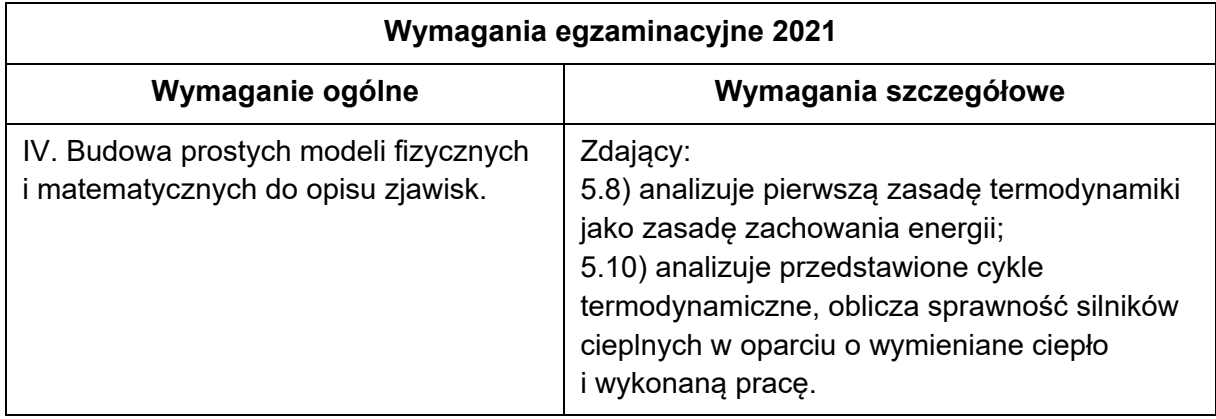

### **Zasady oceniania**

- 3 pkt poprawna metoda obliczenia sprawności silnika cieplnego oraz prawidłowy wynik liczbowy z jednostką.
- 2 pkt poprawna metoda obliczenia pracy całkowitej w cyklu i prawidłowy wynik liczbowy z jednostką oraz poprawna metoda obliczenia ciepła pobranego w cyklu oraz zapisanie wzoru na sprawność z pracą całkowitą i ciepłem pobranym *LUB* 
	- poprawna metoda obliczenia ciepła pobranego w cyklu i prawidłowy wynik liczbowy z jednostką oraz zapisanie wzoru na sprawność cyklu z ciepłem pobranym i ciepłem oddanym.
- 1 pkt zapisanie wzoru na sprawność cyklu (w dowolnej postaci) oraz poprawna metoda obliczenia ciepła pobranego: zapisanie równania I zasady termodynamiki, które uwzględnia, że zmiana energii wewnętrznej w cyklu jest równa zero:  $\Delta U_{cvkl} = 0$ , oraz

uwzględnia pracę  $W_{spr}$  podczas sprężania gazu, pracę  $W_{roz}$  podczas rozprężania gazu, ciepło  $Q_{nab}$  pobrane przez gaz w cyklu oraz ciepło  $Q_{odd}$  oddane w cyklu *LUB* 

– zapisanie wzoru na sprawność cyklu (w dowolnej postaci) oraz poprawna metoda obliczenia pracy całkowitej w cyklu i prawidłowy wynik liczbowy z jednostką.

0 pkt – brak spełnienia powyższych kryteriów.

#### **Przykładowe rozwiązanie**

Sprawność silnika cieplnego obliczamy ze wzoru:

$$
\eta = \frac{|W_{cal}|}{|Q_{pob}|}
$$

Obliczymy pracę całkowitą w cyklu:

$$
|W_{cal}| = |W_{roz}| - |W_{spr}| \rightarrow |W_{cal}| = 660 \text{ J} - 550 \text{ J} = 110 \text{ J}
$$

Obliczymy ciepło pobrane. Zapiszemy I zasadę termodynamiki dla cyklu pracy silnika. Całkowita zmiana energii wewnętrznej gazu w cyklu wynosi zero. Przyjmiemy konwencję, zgodnie z którą ciepło pobrane z otoczenia oraz pracę podczas sprężania przyjmiemy za dodatnie, a ciepło oddane i pracę gazu przy rozprężaniu – za ujemne:

$$
0 = |W_{spr}| - |W_{roz}| + |Q_{pob}| - |Q_{odd}|
$$
  

$$
0 = 550 \text{ J} - 660 \text{ J} + |Q_{pob}| - 210 \text{ J}
$$
  

$$
|Q_{pob}| = -550 \text{ J} + 660 \text{ J} + 210 \text{ J} = 320 \text{ J}
$$

Obliczymy sprawność silnika cieplnego:

$$
\eta = \frac{110 \text{ J}}{320 \text{ J}} \approx 0.34
$$

### **Zadanie 8. (0–1)**

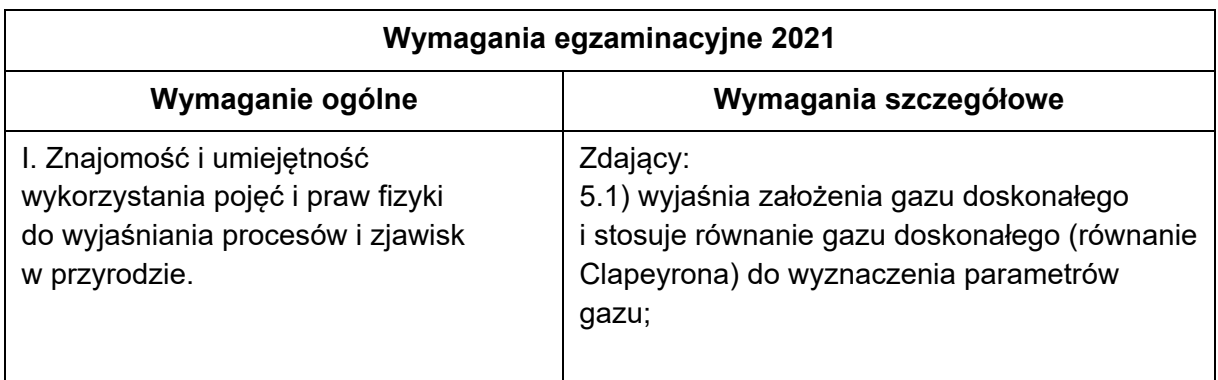

### **Zasady oceniania**

1 pkt – poprawna odpowiedź.

0 pkt – brak spełnienia powyższego kryterium.

#### **Poprawna odpowiedź**

 $\mathsf{D}$ 

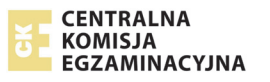

## **Zadanie 9.1. (0–2)**

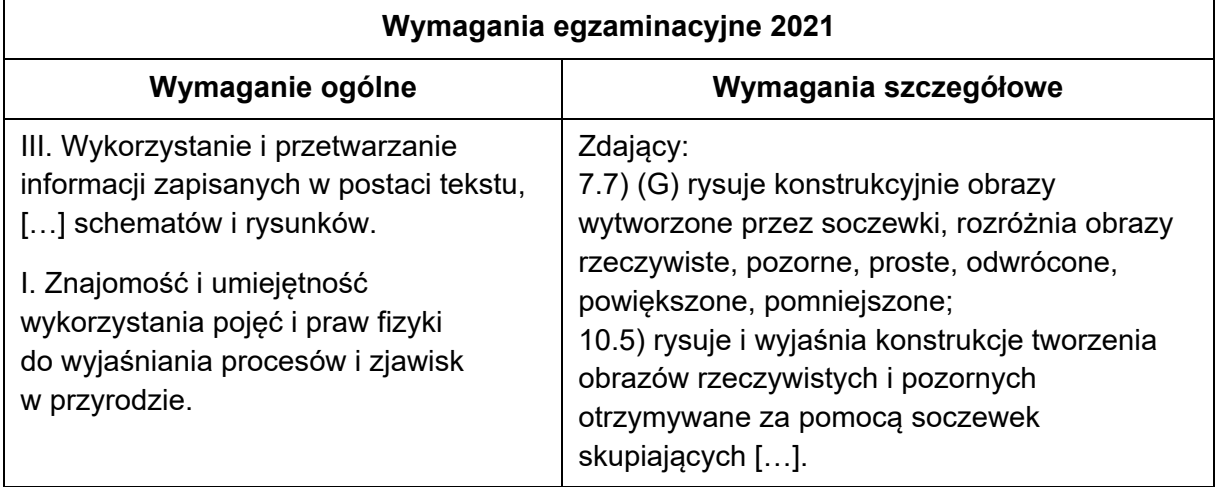

## **Zasady oceniania**

2 pkt – prawidłowa konstrukcja obrazu *A'B'* przedmiotu *AB* oraz prawidłowa konstrukcja obrazu *A''B''* (np. podobnie jak w sposobie 1.)

*lub* 

- prawidłowa, bezpośrednia konstrukcja obrazu *A''B''* (np. jak w sposobie 2.)
- 1 pkt prawidłowa konstrukcja obrazu *A'B'* przedmiotu *AB*.
- 0 pkt brak spełnienia powyższych kryteriów.

*Uwaga! Do konstrukcji obrazu A'B' (sposobem 1.) wystarczy użyć dwóch promieni.* 

## **Rozwiązanie**

Sposób 1.

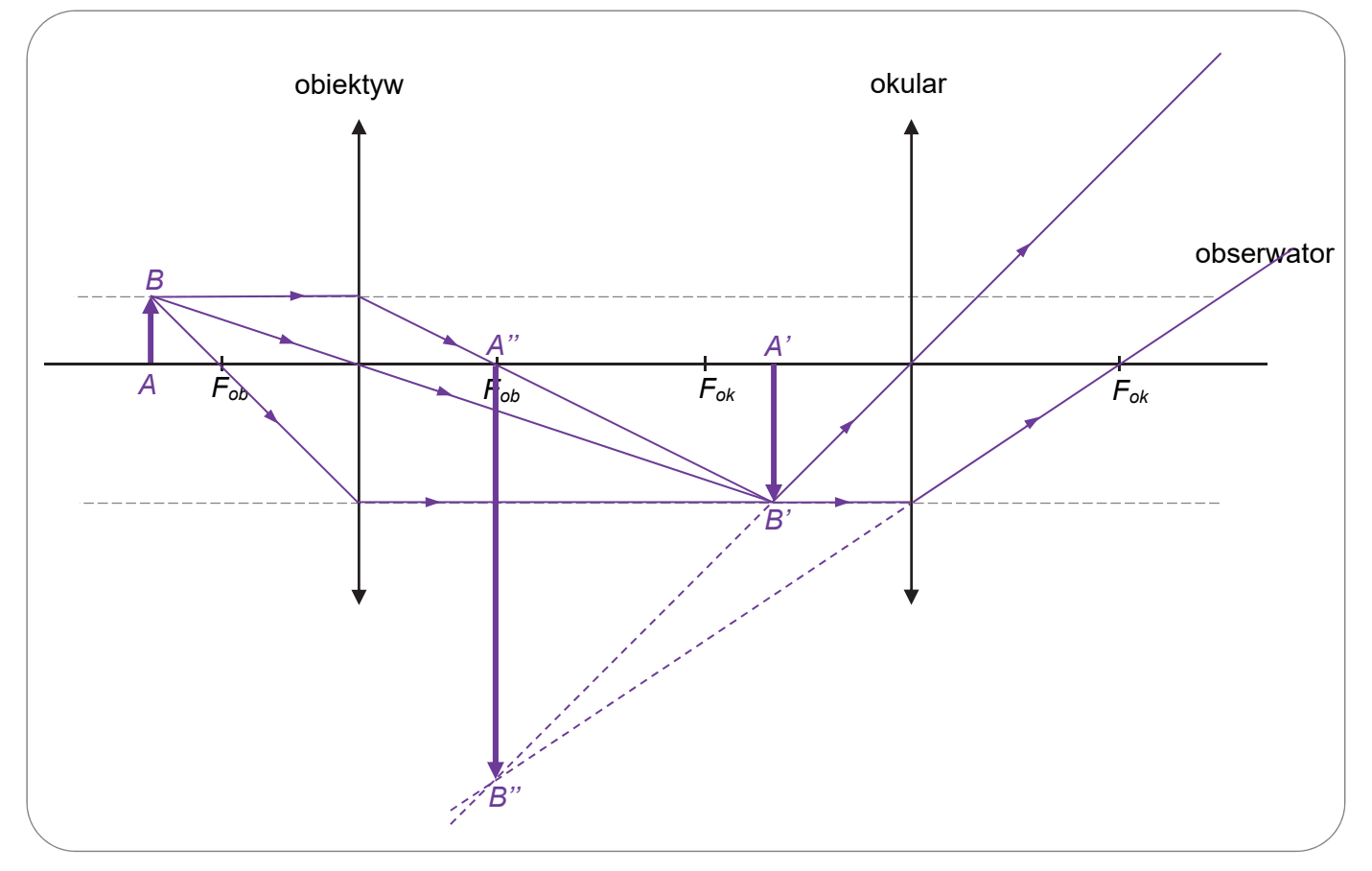

### Sposób 2.

W konstrukcji wykorzystamy fakt, że wiązka promieni równoległych (i niekoniecznie równoległych do osi optycznej) po przejściu przez soczewkę skupia się w punkcie, który leży w płaszczyźnie ogniska soczewki.

W sposobie 2. pokażemy bieg dwóch promieni od punktu *B* do obserwatora. Jednym z tych promieni będzie promień charakterystyczny przechodzący przez środek soczewki, a drugim – dowolnie wybrany promień wychodzący z punktu *B*. W konstrukcji użyjemy także promieni równoległych (przechodzących przez środek soczewki) do promieni wychodzących z *B*.

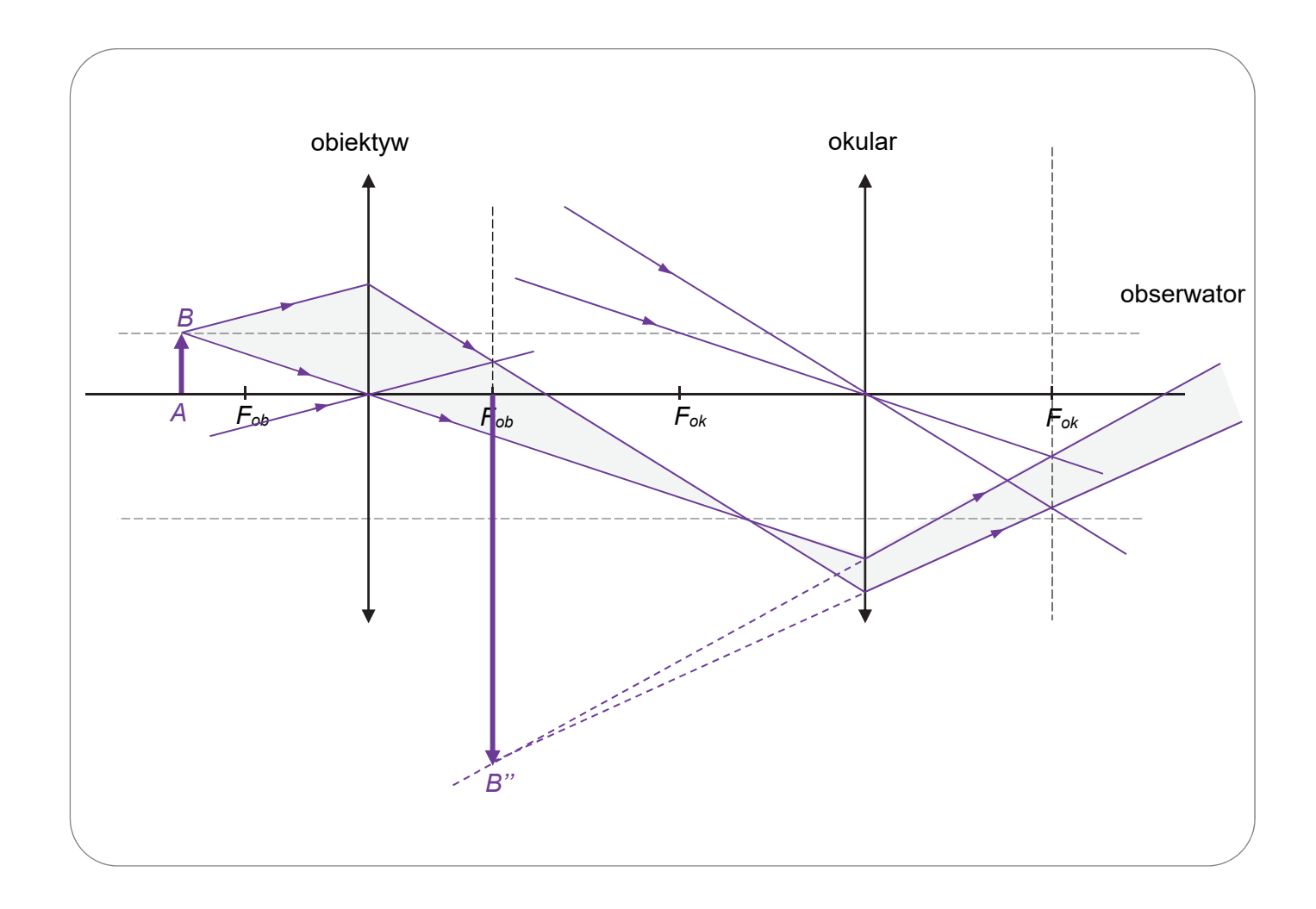

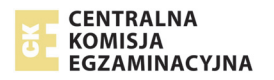

## **Zadanie 9.2. (0–4)**

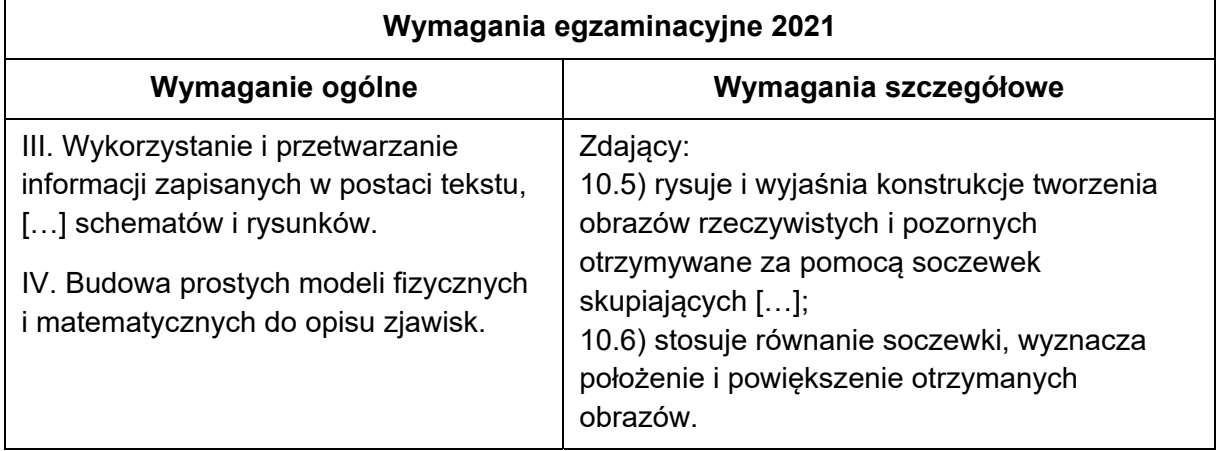

## **Zasady oceniania**

- 4 pkt poprawna metoda obliczenia powiększenia obrazu *A''B''* przedmiotu *AB* przez cały układ optyczny oraz prawidłowy wynik liczbowy:  $k = 6$ .
- 3 pkt poprawna metoda obliczenia odległości obrazu *A'B'* od obiektywu i prawidłowy wynik liczbowy z jednostką  $|y_{ob}| = 12$  cm oraz poprawna metoda obliczenia odległości obrazu *A"B"* od okularu i prawidłowy wynik liczbowy z jednostką  $|y_{ok}| = 12$  cm.
- 2 pkt poprawna metoda obliczenia powiększenia obrazu *A'B'* przedmiotu *AB* oraz prawidłowy wynik liczbowy:  $k_{ob} = 2$ *LUB* 
	- poprawna metoda obliczenia odległości obrazu *A'B'* od obiektywu (tzn. zastosowanie równania soczewki z poprawną identyfikacją odpowiednich odległości i ogniskowej oraz z prawidłowo określonymi znakami) i prawidłowy wynik liczbowy z jednostką  $|y_{ob}| = 12$  cm oraz poprawnie wyznaczona odległość *A'B'* od okularu  $|x_{ok}| = 4$  cm oraz poprawna metoda obliczenia  $y_{ok}$  odległości obrazu A"B" od okularu (tzn. zastosowanie równania soczewki z poprawną identyfikacją odpowiednich odległości i ogniskowej oraz z prawidłowo określonymi znakami) *LUB*
	- postępowanie prowadzące do obliczenia powiększenia  $k_{ob}$  oraz  $k_{ok}$ , tzn. zastosowanie wzorów na powiększenie jakie daje obiektyw i okular oraz zastosowanie równania soczewki dla obiektywu i dla okularu z poprawną identyfikacją odpowiednich odległości i ogniskowych, ale z błędami rachunkowymi lub błędnie określonymi znakami w równaniu.
- 1 pkt poprawna metoda obliczenia odległości obrazu *A'B'* od obiektywu (tzn. zastosowanie równania soczewki z poprawną identyfikacją odpowiednich odległości i ogniskowej oraz z prawidłowo określonymi znakami).
- 0 pkt brak spełnienia powyższych kryteriów.

## **Przykładowe rozwiązanie**

Zastosujemy równanie soczewki dla obiektywu. Odległość przedmiotu *AB* od obiektywu oznaczymy jako  $x_{ob}$ , a odległość obrazu *A'B'* od obiektywu oznaczymy  $y_{ob}$ . Ponieważ obraz *A'B'* jest rzeczywisty, to  $y_{ob} > 0$ :

$$
\frac{1}{|x_{ob}|} + \frac{1}{|y_{ob}|} = \frac{1}{|f_{ob}|}
$$

$$
\frac{1}{6 \text{ cm}} + \frac{1}{|y_{ob}|} = \frac{1}{4 \text{ cm}}
$$

$$
\frac{1}{|y_{ob}|} = \frac{1}{4 \text{ cm}} - \frac{1}{6 \text{ cm}} = \frac{3 - 2}{12 \text{ cm}} = \frac{1}{12 \text{ cm}}
$$

$$
|y_{ob}| = 12 \text{ cm}
$$

Obliczymy powiększenie (jakie daje obiektyw) obrazu *A'B'* przedmiotu *AB*:

$$
k_{ob} = \frac{|y_{ob}|}{|x_{ob}|} = \frac{12 \text{ cm}}{6 \text{ cm}} = 2
$$

Ponieważ odległość *A'B'* od obiektywu jest równa  $y_{ob} = 12$  cm, to odległość *A'B'* od okularu jest równa

$$
|x_{ok}| = 16 \text{ cm} - 12 \text{ cm} = 4 \text{ cm}
$$

Ponieważ  $f_{ok} = 6$  cm oraz  $|x_{ok}| = 4$  cm, to oznacza, że A'B' jest pomiędzy ogniskiem okularu a okularem. To dalej oznacza, że okular wytworzy obraz pozorny *A''B''* z *A'B'*. Zastosujemy równanie soczewki dla okularu. Odległość A'B' od okularu oznaczyliśmy powyżej jako  $x_{ok}$ , a odległość obrazu A"B" od okularu oznaczymy  $y_{ok}$ . Ponieważ obraz A"B" jest pozorny, to  $y_{ok}$  < 0:

$$
\frac{1}{|x_{ok}|} - \frac{1}{|y_{ok}|} = \frac{1}{|f_{ok}|}
$$
  

$$
\frac{1}{4 \text{ cm}} - \frac{1}{|y_{ok}|} = \frac{1}{6 \text{ cm}}
$$
  

$$
\frac{1}{|y_{ok}|} = \frac{1}{4 \text{ cm}} - \frac{1}{6 \text{ cm}} = \frac{3 - 2}{12 \text{ cm}} = \frac{1}{12 \text{ cm}}
$$
  

$$
|y_{ok}| = 12 \text{ cm}
$$

Obliczymy powiększenie (jakie daje okular) obrazu *A''B''* przedmiotu/obrazu *A'B'*:

$$
k_{ok} = \frac{|y_{ok}|}{|x_{ok}|} = \frac{12 \text{ cm}}{4 \text{ cm}} = 3
$$

Obliczymy powiększenie, jakie daje cały układ optyczny, obrazu *A''B''* przedmiotu *AB*:

$$
k = k_{ob} \cdot k_{ok} = 2 \cdot 3 = 6
$$

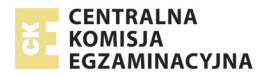

## **Zadanie 10.1. (0–2)**

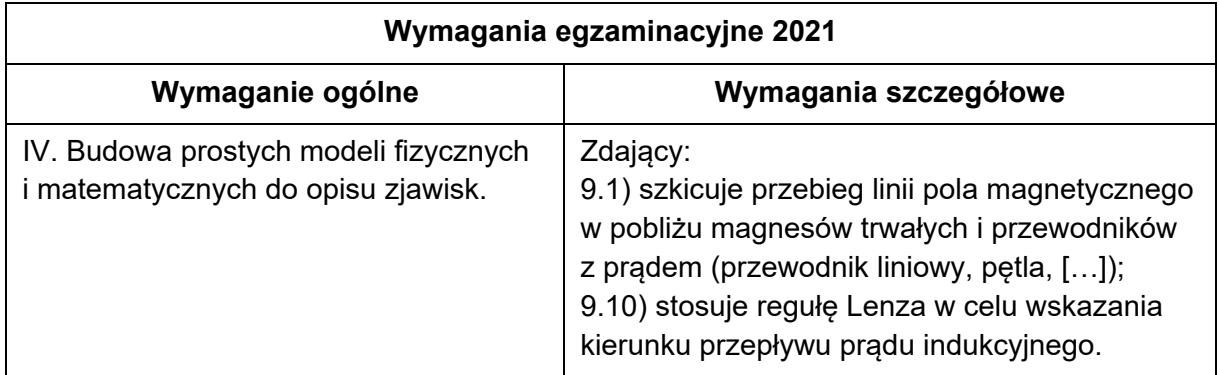

## **Zasady oceniania**

- 2 pkt poprawne zaznaczenie zwrotu pola magnetycznego  $\vec{B}_{ind}$  (wewnątrz ramki) prądu indukcyjnego oraz poprawne zaznaczenie zwrotu przepływu prądu indukcyjnego.
- 1 pkt poprawne zaznaczenie zwrotu pola magnetycznego  $\vec{B}_{ind}$  (wewnątrz ramki) prądu indukcyjnego.
- 0 pkt brak spełnienia powyższych kryteriów.

### **Rozwiązanie**

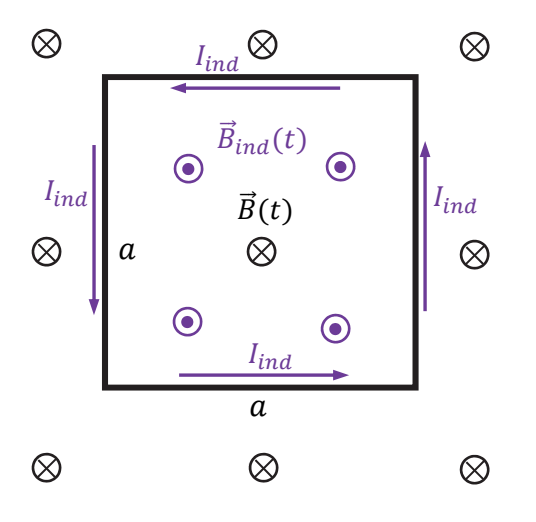

### **Zadanie 10.2. (0–1)**

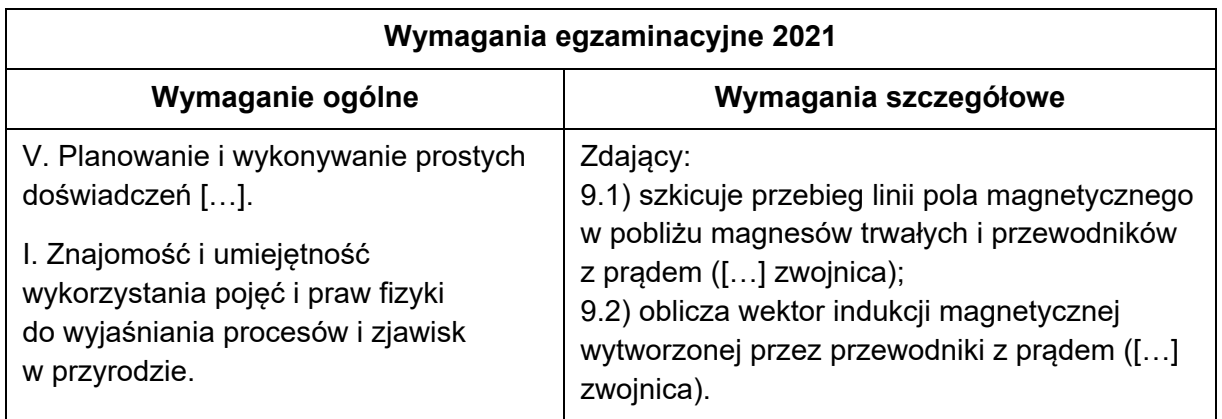

### **Zasady oceniania**

1 pkt – poprawne opisanie sposobu uzyskania zmiennego w czasie pola magnetycznego. 0 pkt – brak spełnienia powyższego kryterium.

#### **Przykładowe rozwiązanie**

#### Sposób 1.

Do wytworzenia zmiennego w czasie pola magnetycznego można użyć zwojnicy, która jest zasilana napięciem zmieniającym się w czasie. Wewnątrz takiej zwojnicy powstaje pole magnetyczne zmieniające się w czasie.

#### Sposób 2.

Do wytworzenia zmiennego w czasie pola magnetycznego można użyć silnego magnesu, który się porusza. Zmiana położenia źródła pola magnetycznego powoduje, że pole magnetyczne się zmienia.

#### **Zadanie 10.3. (0–3)**

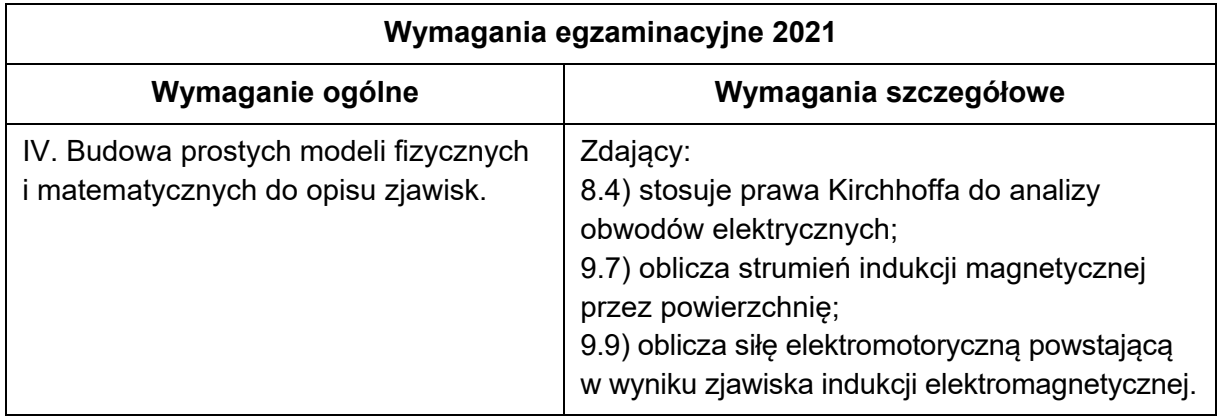

### **Zasady oceniania**

- 3 pkt poprawna metoda obliczenia natężenia prądu indukcyjnego oraz prawidłowy wynik liczbowy z jednostką:  $I_{ind} = 0.06$  V.
- 2 pkt poprawna metoda obliczenia siły elektromotorycznej indukcji oraz prawidłowy wynik liczbowy z jednostką (rachunek jednostek nie jest wymagany):  $U_{ind} = 0.12$  V *LUB* 
	- poprawna metoda wyprowadzenia wzoru na natężenie prądu indukcyjnego oraz prawidłowa postać wzoru:  $I_{ind} = \frac{\beta a^2}{R}$
- 1 pkt poprawna metoda obliczenia siły elektromotorycznej indukcji, tzn. zastosowanie prawa Faradaya do obliczenia  $U_{ind}$  wraz z uwzględnieniem, że zmiana strumienia indukcji magnetycznej przez powierzchnię ramki związana jest ze zmianą pola magnetycznego (np. zapis  $U_{ind} = \frac{\Delta B \cdot S}{\Delta t}$ lub  $U_{ind} = \beta S$  lub zapisy równoważne temu) *LUB* 
	- zapisanie związku wynikającego z prawa Kirchhoffa między natężeniem prądu indukcyjnego, siłą elektromotoryczną indukcji, a oporem ramki.
- 0 pkt brak spełnienia powyższych kryteriów.

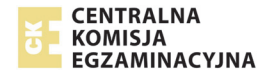

Prąd indukcyjny w ramce płynie dzięki powstającej w wyniku zjawiska indukcji elektromagnetycznej sile elektromotorycznej  $U_{ind}$ . Zgodnie z prawem Kirchhoffa dla obwodu mamy:

$$
U_{ind} = I_{ind}R \qquad \rightarrow \qquad I_{ind} = \frac{U_{ind}}{R}
$$

Siłę elektromotoryczną indukcji elektromagnetycznej obliczymy z prawa Faradaya:

$$
|U_{ind}| = \left|\frac{\Delta \Phi_B}{\Delta t}\right|, \quad \text{gdzie} \quad \Phi_B = B \cdot S
$$

Symbol Δ oznacza tutaj różnicę wielkości (w krótkich odstępach czasu Δt). Zmiana strumienia indukcji magnetycznej przez powierzchnię  $S$  ramki spowodowana jest w tej sytuacji zmianą pola magnetycznego przenikającego tę powierzchnię. Zatem:

$$
|U_{ind}| = \frac{\Delta(B \cdot S)}{\Delta t} = \frac{(\Delta B) \cdot S}{\Delta t} = \frac{\Delta(\beta \cdot t)}{\Delta t} \cdot S = \frac{\beta \cdot \Delta t}{\Delta t} \cdot S = \beta S = \beta a^2
$$
  

$$
|U_{ind}| = 3 \frac{T}{s} \cdot 0.2^2 \text{ m}^2 = 0.12 \frac{T \cdot \text{m}^2}{s} = 0.12 \frac{N \cdot \text{m}^2}{A \cdot \text{m} \cdot s} = 0.12 \frac{N \text{m}}{A \cdot s} = 0.12 \frac{J}{C} = 0.12 \text{ V}
$$

Obliczymy natężenie prądu indukcyjnego:

$$
I_{ind} = \frac{0.12 \text{ V}}{2 \text{ }\Omega} = 0.06 \text{ A}
$$

#### **Zadanie 10.4. (0–1)**

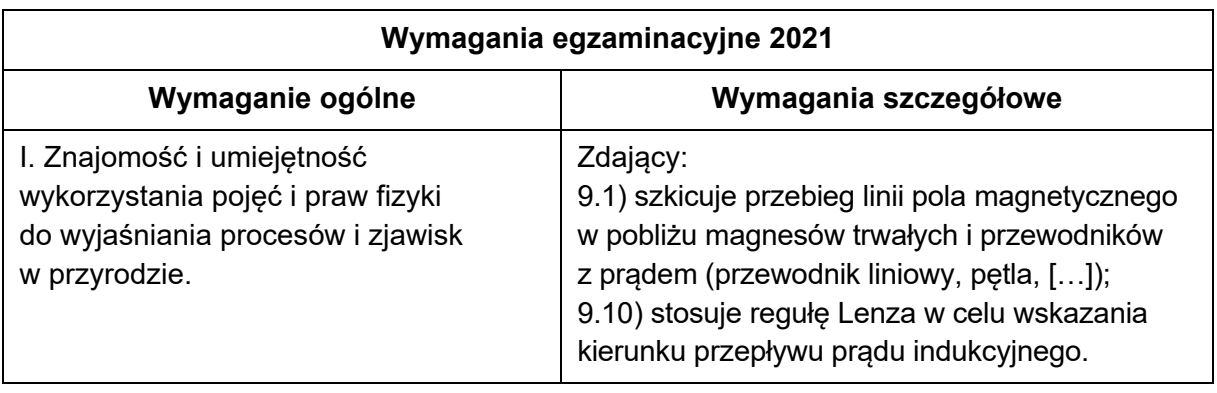

#### **Zasady oceniania**

1 pkt – poprawna odpowiedź.

0 pkt – brak spełnienia powyższego kryterium.

#### **Poprawna odpowiedź**

1. **F** 2. **P** 3. **P** 

### **Zadanie 11.1. (0–3)**

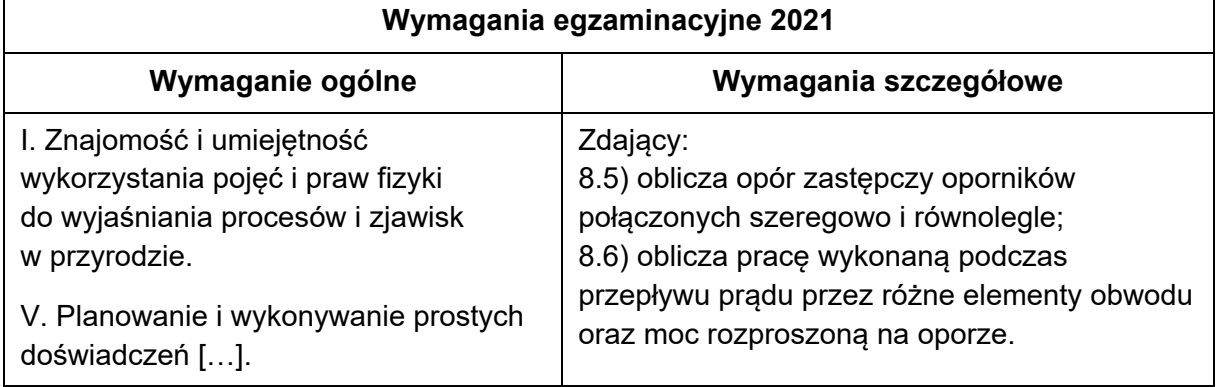

### **Zasady oceniania**

- 3 pkt poprawna metoda wyznaczenia ilorazu ciepła wydzielonego na układzie grzałek połączonych szeregowo i ciepła wydzielonego na układzie grzałek połączonych równoległe oraz prawidłowy wynik liczbowy:  $\frac{Q_{szer}}{Q_{r6w}}=\frac{1}{4}$
- 2 pkt poprawna metoda wyznaczenie ciepła wydzielonego na jednym z układów grzałek oraz zapisanie związku:  $Q_{szer} = \frac{U^2}{2R} t$  lub  $Q_{r6w} = \frac{2U^2}{R} t$ *LUB* 
	- poprawna metoda wyznaczenie mocy wydzielonej na jednym z układów grzałek oraz zapisanie związku:  $P_{szer} = \frac{U^2}{2R}$  lub  $P_{r6w} = \frac{2U^2}{R}$ , łącznie z zapisaniem związku między mocą a ciepłem i czasem *LUB*

– poprawna metoda wyprowadzenia i otrzymanie związku:  $\frac{Q_{szer}}{Q_{r6w}}=\frac{R_{r6w}}{R_{szer}}$  oraz prawidłowe wyznaczenie jednego z oporów zastępczych układu grzałek:  $R_{r6w} = \frac{R}{2}$ lub  $\ R_{szer} = 2R$ 

- 1 pkt zapisanie ilorazu  $\frac{Q_{szer}}{Q_{r6w}} = \frac{P_{szer}}{P_{r6w}}$  oraz zapisanie związku między mocą a napięciem i oporem układu grzałek
	- *LUB*
	- zapisanie wzoru na ciepło wydzielone na układzie grzałek:  $Q = \frac{U^2}{R_{AB}} t$  (lub wzorów równoważnych, np.:  $Q = Pt$  oraz  $P = \frac{U^2}{R_{AB}}$  ), łącznie z identyfikacją  $R_{AB}$  jako oporu układu grzałek *LUB*
	- wyznaczenie oporów zastępczych grzałek dla obu połączeń:  $R_{r6w} = \frac{R}{2}$ oraz  $\ R_{szer} = 2R$ *LUB*
	- zapisanie ciepła (lub mocy) wydzielonej na danym układzie grzałek jako sumy ciepeł (lub mocy) wydzielonych na każdej grzałce osobno oraz zastosowanie związku  $P=\frac{U^2}{R}$  (dla grzałek połączonych równolegle) lub  $P = I^2R$  (dla grzałek połączonych szeregowo).

0 pkt – brak spełnienia powyższych kryteriów.

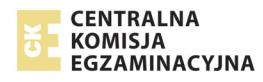

Zapiszemy stosunek ciepła  $Q_{szer}$  wydzielonego w jednostce czasu przez szeregowy układ grzałek do ciepła  $Q_{r6w}$  wydzielonego w tej samej jednostce czasu przez równoległy układ grzałek, z uwzględnieniem związku między wydzielonym ciepłem i mocą:

$$
\frac{Q_{szer}}{Q_{rów}} = \frac{P_{szer}\Delta t}{P_{rów}\Delta t} = \frac{P_{szer}}{P_{rów}}
$$

Zastosujemy wzór na moc wydzieloną na oporze:

$$
P_{szer} = \frac{U^2}{R_{szer}} \qquad P_{r6w} = \frac{U^2}{R_{r6w}}
$$

Zatem:

$$
\frac{Q_{szer}}{Q_{rów}} = \frac{\frac{U^2}{R_{szer}}}{\frac{U^2}{R_{rów}}} = \frac{R_{rów}}{R_{szer}}
$$

gdzie  $R_{szer}$  i  $R_{r6w}$  oznaczają opory zastępcze układów grzałek a  $U$  jest napięciem zasilającym te układy grzałek. Wyznaczymy opory zastępcze:

$$
R_{szer} = R_A + R_B = R + R = 2R
$$
  

$$
\frac{1}{R_{rów}} = \frac{1}{R_A} + \frac{1}{R_B} = \frac{1}{R} + \frac{1}{R} = \frac{2}{R} \rightarrow R_{rów} = \frac{R}{2}
$$

Obliczymy iloraz  $\frac{Q_{szer}}{Q_{r6w}}$ :

$$
\frac{Q_{szer}}{Q_{r6w}} = \frac{\frac{R}{2}}{2R} = \frac{1}{4}
$$

#### **Zadanie 11.2. (0–2)**

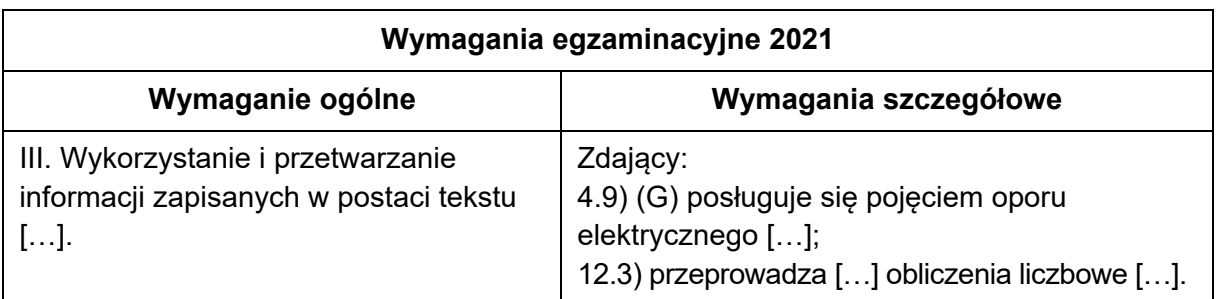

#### **Zasady oceniania**

- 2 pkt poprawna metoda obliczenia procentowej zmiany oporu w przedziale temperatur od 30 ℃ do 100 ℃ oraz prawidłowy wynik liczbowy.
- 1 pkt poprawne przekształcenie wzoru na  $R(t)$  do postaci, z której można bezpośrednio obliczyć procentową zmianę oporu (np.:  $\frac{R(T)-R_{30}}{R_{30}} = \alpha \Delta T$  lub  $\frac{R(T)}{R_{30}} - 1 = \alpha \Delta T$  ) oraz prawidłowe podstawienie danych do tego wzoru.
- 0 pkt brak spełnienia powyższych kryteriów.

Wykorzystamy informację o zmianie oporu grzałki i obliczymy stosunek:  $\frac{R_{100}}{R_{30}}$ . W tym celu odpowiednio przekształcimy podany wzór:

$$
R(T) = R_{30} \cdot (1 + \alpha \Delta T) \qquad \rightarrow \qquad R(T) = R_{30} + R_{30} \alpha \Delta T
$$
  
\n
$$
\frac{R(T) - R_{30}}{R_{30}} = \alpha \Delta T
$$
  
\n
$$
\frac{R_{100} - R_{30}}{R_{30}} = 3 \cdot 10^{-5} \frac{1}{K} \cdot (100 \text{ °C} - 30 \text{ °C}) = 3 \cdot 10^{-5} \frac{1}{K} \cdot 70 \text{ K}
$$
  
\n
$$
\frac{R_{100} - R_{30}}{R_{30}} = 210 \cdot 10^{-5} = 0,0021 = 0,21\% \approx 0,2\%
$$

#### **Zadanie 12.1. (0–2)**

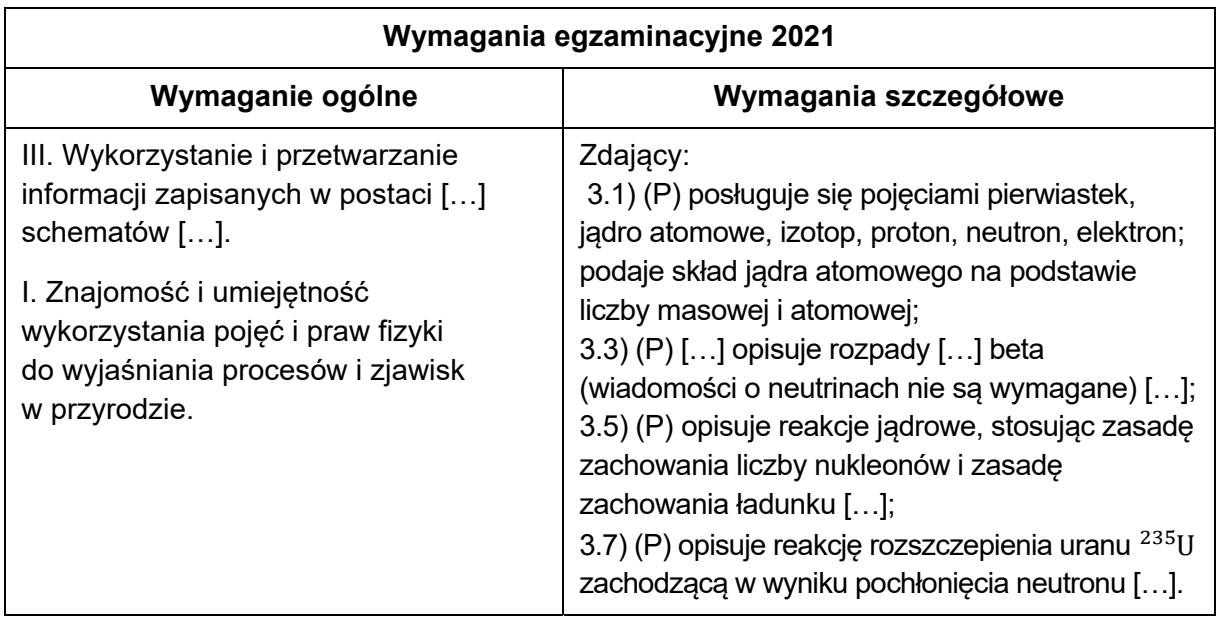

### **Zasady oceniania**

- 2 pkt prawidłowe uzupełnienie równań obu reakcji.
- 1 pkt prawidłowe uzupełnienie równania jednej reakcji.

0 pkt – brak spełnienia powyższych kryteriów.

### **Rozwiązanie**

1. Reakcja rozszczepienia jądra uranu  $^{235}_{92}$ U:

$$
{}_{0}^{1}n + {}_{92}^{235}U \rightarrow {}_{56}^{141}Ba + {}_{36}^{92}Kr + 3{}_{0}^{1}n
$$

2. Reakcja rozpadu beta minus jądra jodu  $^{131}_{53}$ I:

Sposób 1.

$$
^{131}_{53}I \rightarrow \, ^{131}_{54}Xe + {}^{-0}_{-1}e + {}^{0}_{0}\tilde{\nu}_{e}
$$

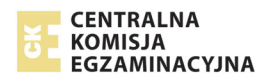

Sposób 2.

$$
^{131}_{53}I \rightarrow {}^{131}_{54}Xe + \beta^- + {}^{0}_{0}\tilde{\nu}_e
$$

Sposób 3.

$$
^{131}_{53}I \rightarrow ^{131}_{54}Xe + e^- + ^{0}_{0}\tilde{\nu}_e
$$

### **Zadanie 12.2. (0–2)**

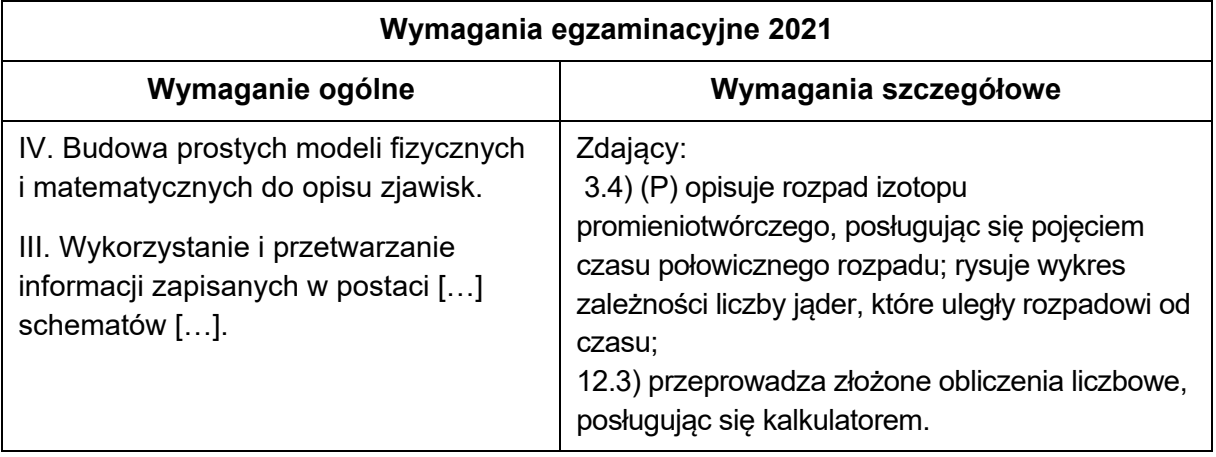

#### **Zasady oceniania**

- 2 pkt poprawna metoda obliczenia stosunku liczby jąder ksenonu, które powstały w czasie  $t=2$  doby, do początkowej liczby jąder jodu oraz prawidłowy wynik  $N_{Xe} \approx 0.16$ .
- 1 pkt poprawne zapisanie lub wyprowadzenie wzoru (lub wyrażeń równoważnych) na liczbę jąder jodu, które się rozpadły po czasie  $t$  (lub liczbę jąder ksenonu, które powstały), wyrażonego poprzez  $N_0$ ,  $t$  i  $T$ , łącznie z uwzględnieniem: czasu  $t = 2$  doby oraz czasu

połowicznego rozpadu  $T=8$  dób (np. jeden zapis:  $N_{roz}=N_0-N_0\left(\frac{1}{2}\right)$  $\frac{1}{2}$ <sup>8</sup> albo zapisy:

మ

$$
N_{roz} = N_0 - N \text{ oraz } N = N_0 \left(\frac{1}{2}\right)^{\frac{t}{T}} \text{ oraz } t = 2 \text{ doby oraz } T = 8 \text{ dob)}
$$
  
LUB

- poprawna metoda obliczenia stosunku liczby jąder jodu, które pozostały w próbce po czasie  $t=2$  doby, do początkowej liczby jąder jodu oraz prawidłowy wynik  $N \approx 0.84$ *LUB*
- obliczenie liczby jąder ksenonu metodą przybliżenia liniowego oraz otrzymanie wyniku  $N_{Xe} = 0.125$ .

0 pkt – brak spełnienia powyższych kryteriów.

### **Przykładowe rozwiązanie**

Liczba jąder Xe, które powstały w wyniku rozpadu jąder jodu  $^{131}_{\ 53}$ I po czasie  $t$  jest równa liczbie jąder jodu, które uległy rozpadowi:

$$
N(t)_{X_e}=N(t)_{roz}\,
$$

Wykorzystamy zależność liczby jąder, które uległy rozpadowi od czasu – z wykorzystaniem czasu  $T$  połowicznego rozpadu. Liczba jąder jodu pozostająca w próbce po czasie  $t$  dana jest zależnością:

$$
N(t) = N_0 \left(\frac{1}{2}\right)^{\frac{t}{T}}
$$

Zatem liczba jąder jodu, które się rozpadły (równa liczbie powstałych jąder ksenonu) dana jest zależnością:  $\ddot{t}$ 

$$
N(t)_{roz} = N(t)_{X_e} = N_0 - N_0 \left(\frac{1}{2}\right)^T
$$

Zatem:

$$
\frac{N(t)_{X_e}}{N_0} = 1 - \left(\frac{1}{2}\right)^{\frac{t}{T}}
$$

Podstawiamy dane i wykonujemy obliczenia:

$$
\frac{N(t)_{X_e}}{N_0} = 1 - \left(\frac{1}{2}\right)^{\frac{2}{8}} = 1 - \left(\frac{1}{2}\right)^{\frac{1}{4}} = 1 - \sqrt{\frac{1}{2}} = 1 - 0.8408 \dots \approx 0.16
$$

### **Zadanie 12.3. (0–1)**

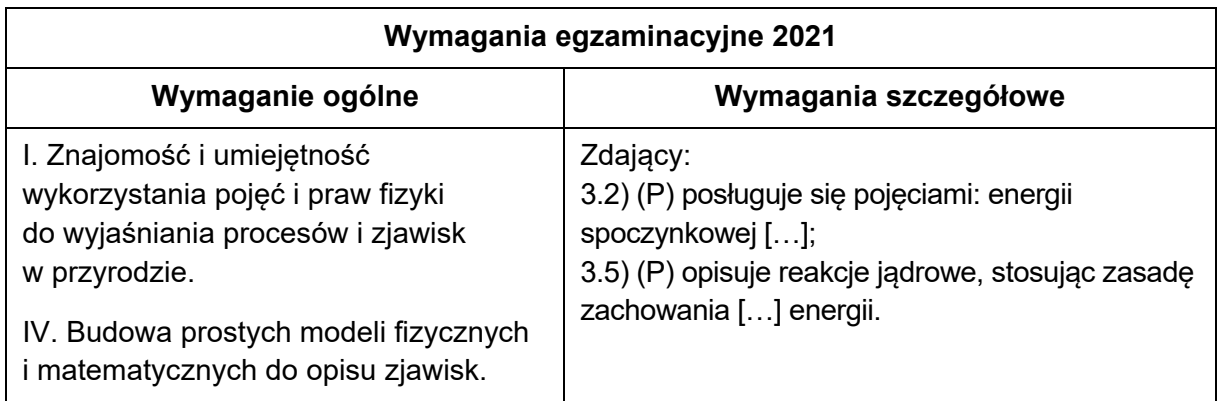

## **Zasady oceniania**

1 pkt – poprawne zapisanie wzoru pozwalającego wyznaczyć  $E_{kp}$  tylko poprzez  $E_{ks}$ ,  $m_s$ ,  $m_p$ oraz c (wyprowadzenie wzoru nie jest konieczne).

0 pkt – brak spełnienia powyższego kryterium.

## **Przykładowe rozwiązanie**

Skorzystamy z zasady zachowania energii: całkowita energia (suma energii spoczynkowej i kinetycznej) substratów przed reakcją jest równa całkowitej energii produktów po reakcji:

$$
E_{ks} + m_s c^2 = E_{kp} + m_p c^2
$$

Zatem:

$$
E_{kp} = E_{ks} + (m_s - m_p)c^2
$$

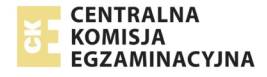

## **Zadanie 12.4. (0–1)**

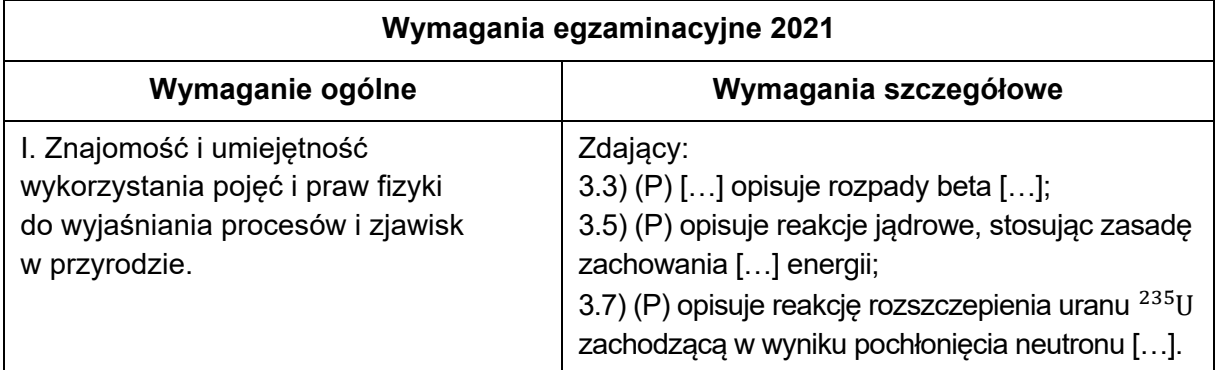

### **Zasady oceniania**

- 1 pkt ustalenie poprawnych relacji pomiędzy energią kinetyczną produktów a energią kinetyczną substratów dla każdej z reakcji.
- 0 pkt brak spełnienia powyższego kryterium.

### **Rozwiązanie**

1) W reakcji rozszczepienia jądra uranu  $^{235}_{92}$ U:

 $E_{kp}$  >  $E_{ks}$ 

2) W reakcji rozpadu beta minus jądra jodu  $\frac{131}{53}$ I:

 $E_{kp}$  >  $E_{ks}$ 

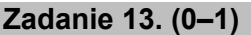

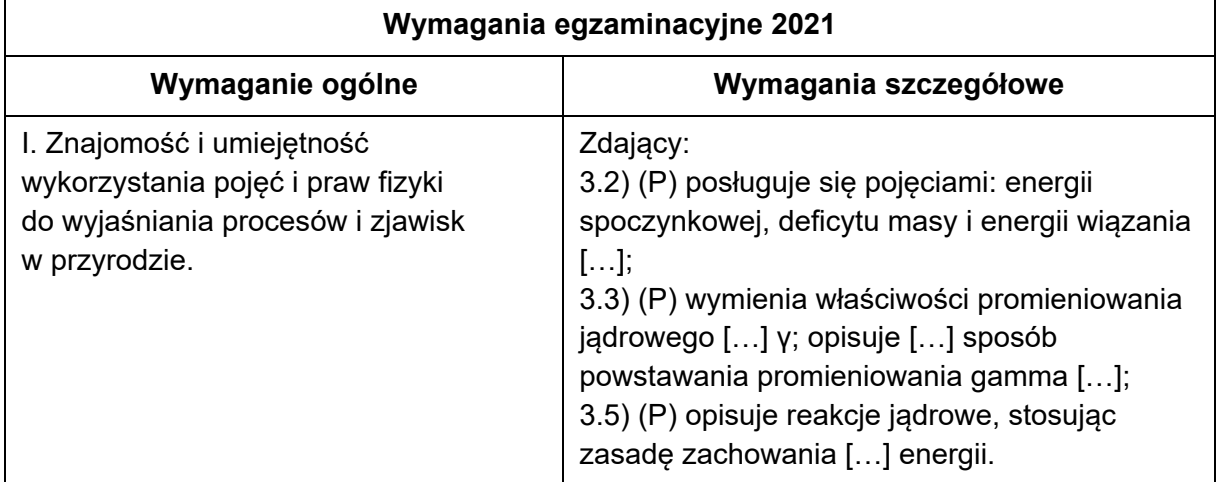

## **Zasady oceniania**

1 pkt – poprawna odpowiedź.

0 pkt – brak spełnienia powyższego kryterium.

### **Poprawna odpowiedź**

AF